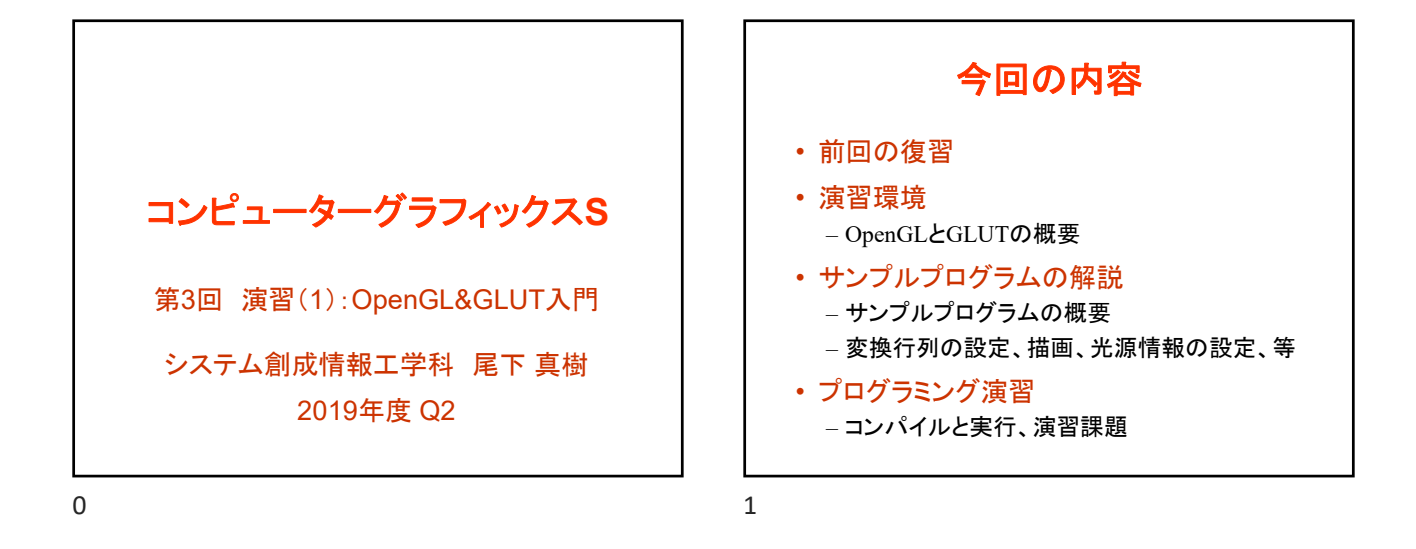

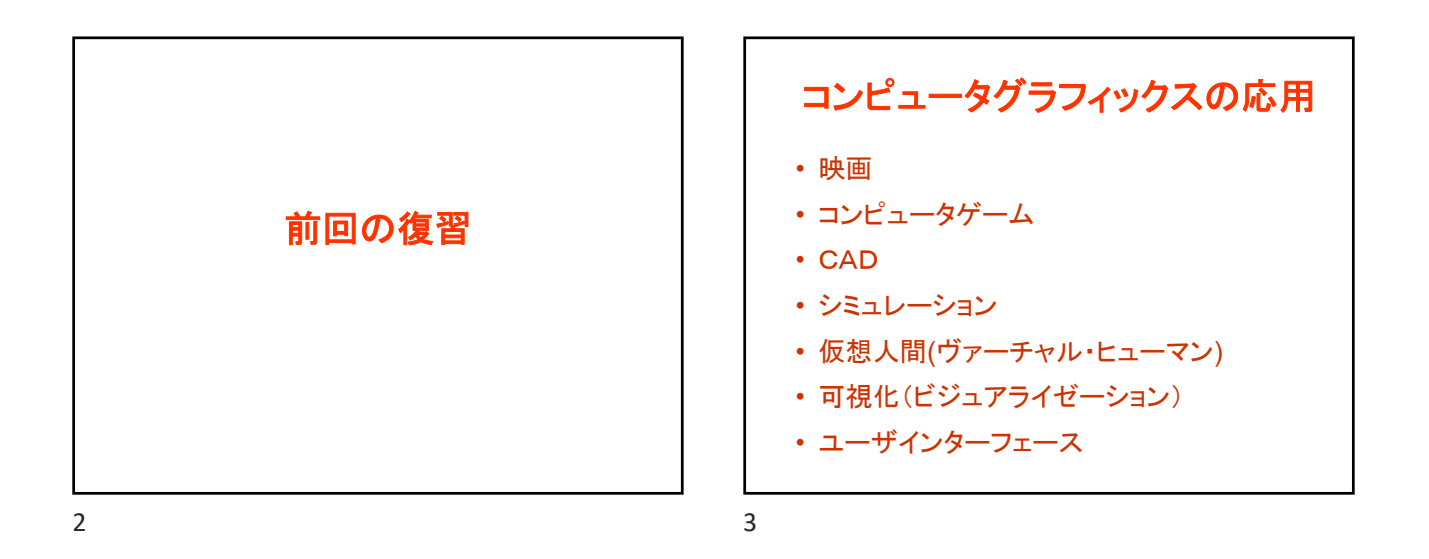

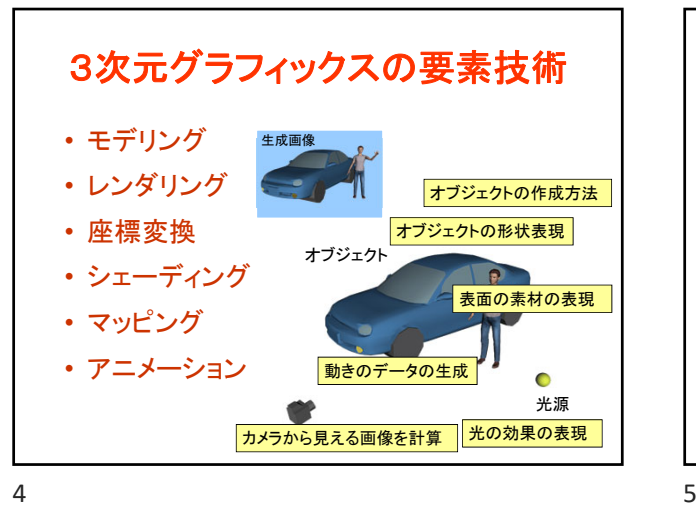

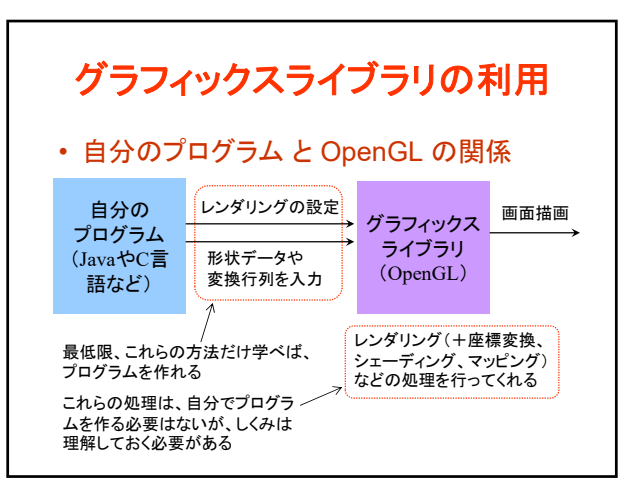

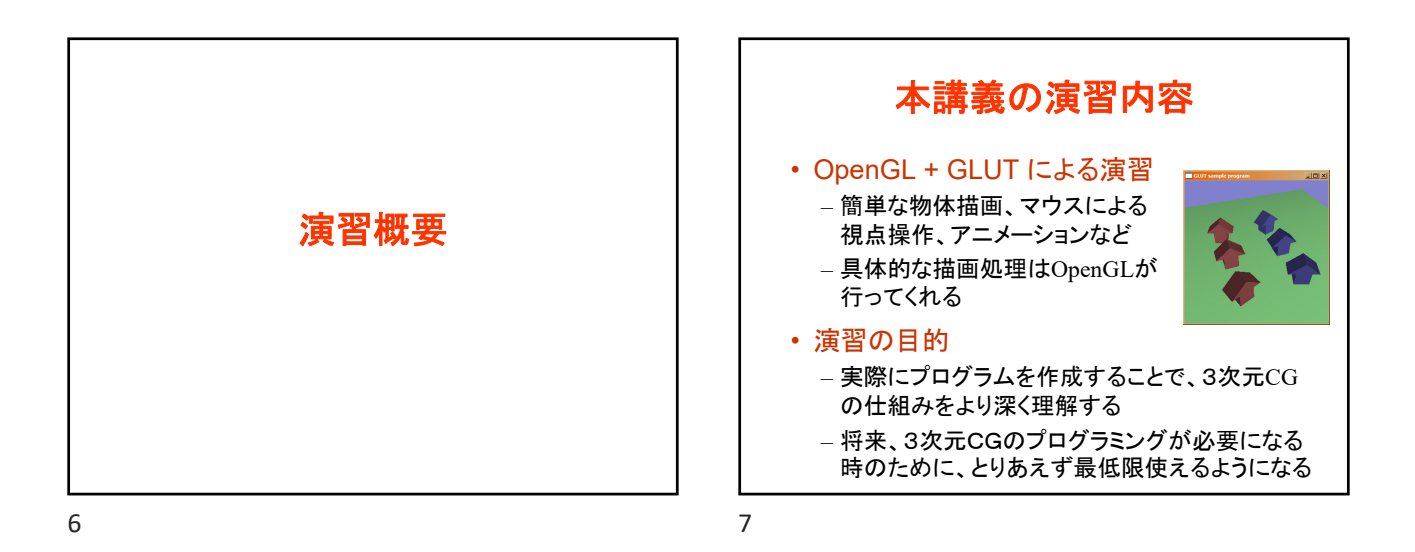

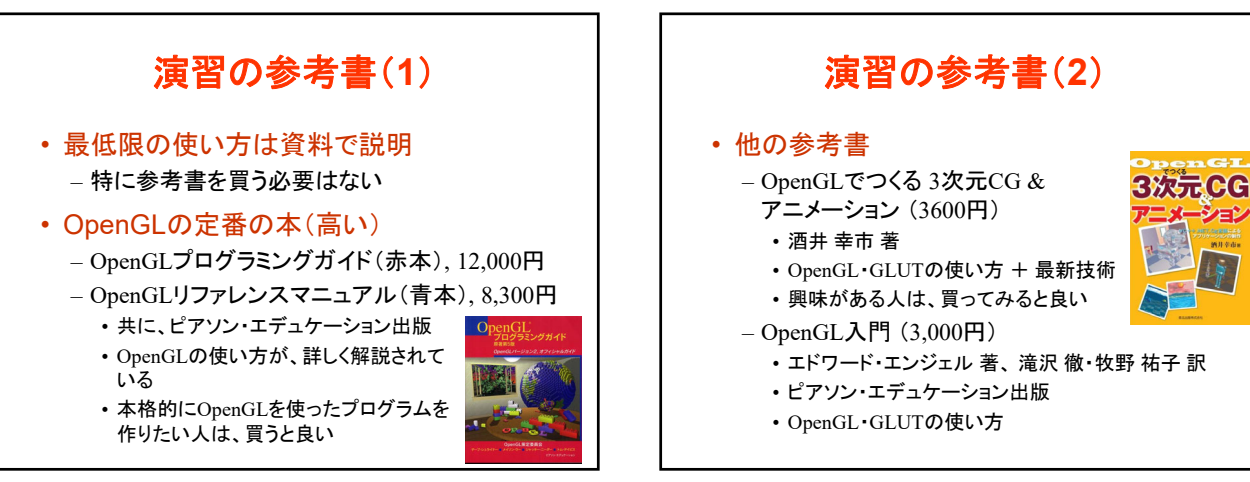

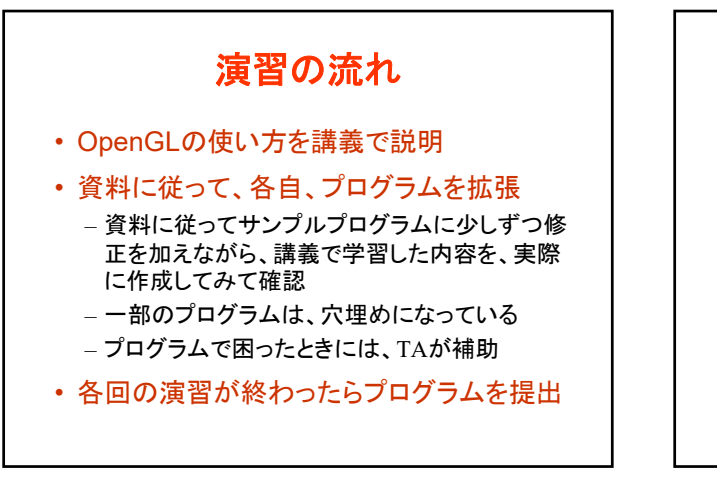

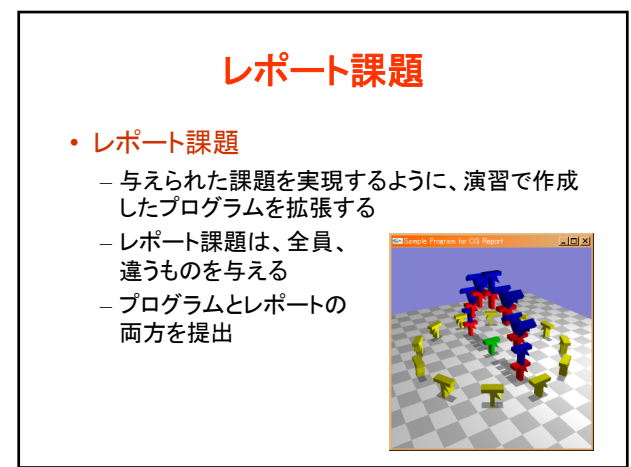

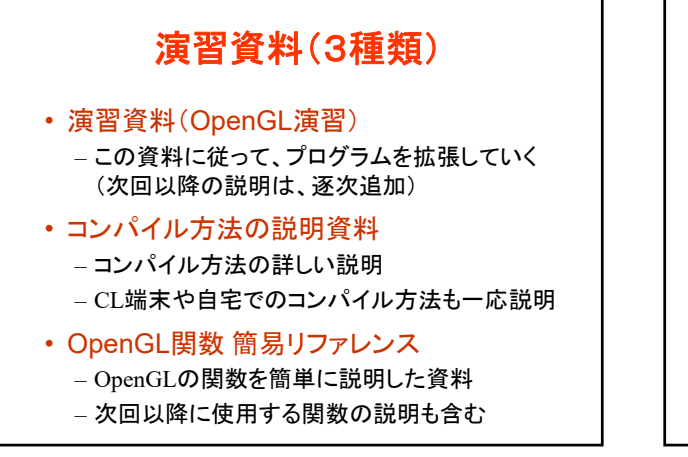

演習環境

 $12$  and  $13$ 

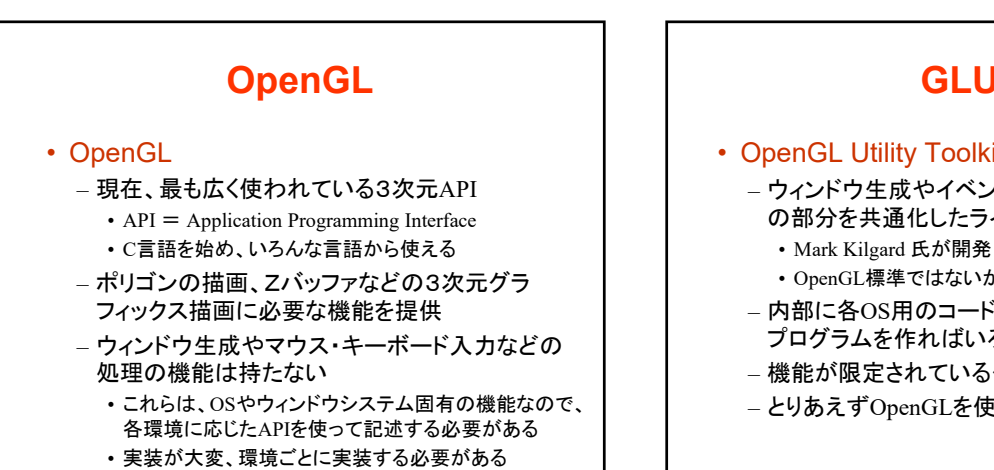

 $14$  15

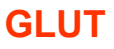

- OpenGL Utility Toolkit (GLUT)
	- ウィンドウ生成やイベント処理などの環境依存 の部分を共通化したライブラリ
		-
		- OpenGL標準ではないがかなり広く普及している
	- 内部に各OS用のコードを含んでいるため、一度 プログラムを作ればいろんな環境で動く
	- 機能が限定されている代わりに非常にシンプル
	- とりあえずOpenGLを使いたい場合に適している

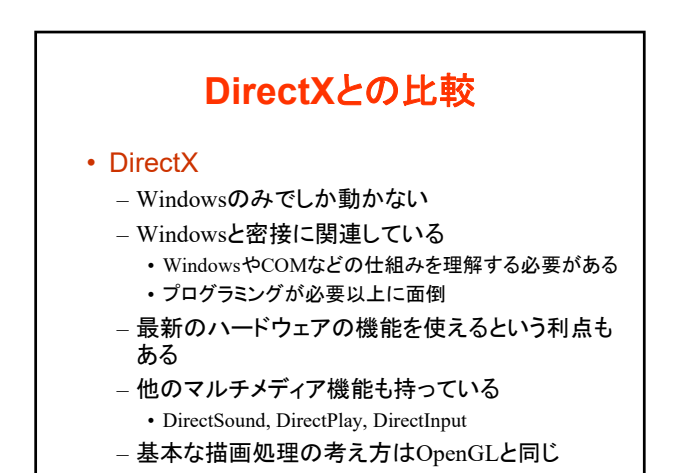

## **Java3D**との比較

## • Java3D

- シーングラフ API (高レベルAPI)
	- カメラや物体などのシーンの階層構造を設定してや ると、細かい描画は自動的に行ってくれる
	- 高機能で便利、CGの原理をよく知らなくても使える
- デメリット
	- 独自のライブラリなので、Java3Dの使い方だけ覚え ても使い回しが利かない
	- クラスライブラリになっているので、本当にきちんと理 解しようとすると全体像を把握する必要があり、大変

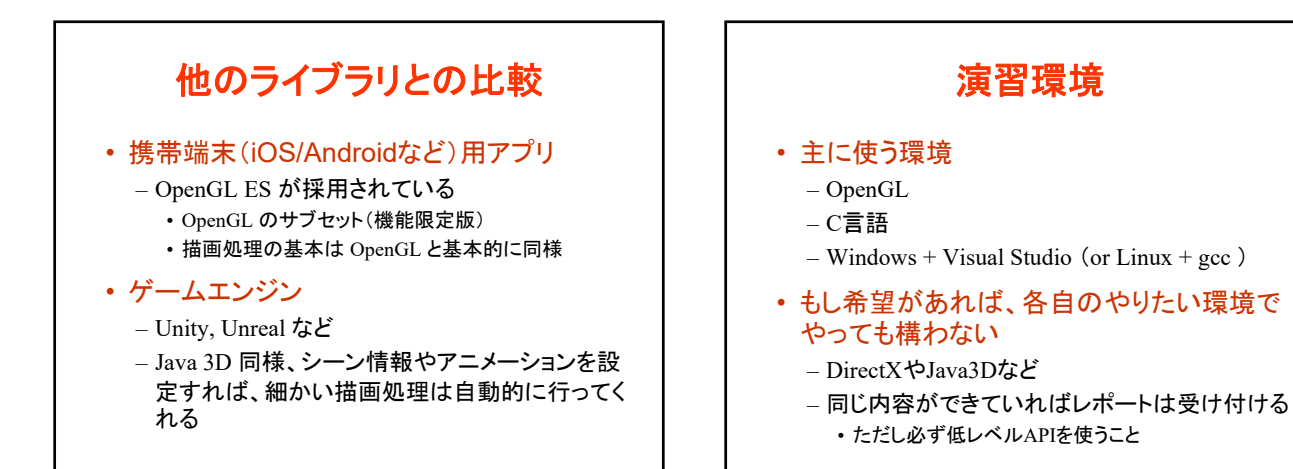

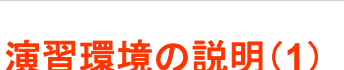

- OpenGLを使う理由
	- OSとは独立しているので、3次元処理だけを勉 強しやすい
	- Windows以外の環境でも広く使える
	- 基本的な考え方はDirectXなどでもほぼそのま ま通用する

## 演習環境の説明(**2**)

- C言語を使う理由
	- OpenGLを使うのに適している
	- C++との比較
		- オブジェクト指向言語という点では、C++の方がC言 語よりもJavaに近いが、
		- C++は高機能な分 JavaやCよりもかなり複雑
		- OpenGLの使い方を学ぶのには、オブジェクト指向言 語よりも構造化言語の方が単純で良い
	- C言語は社会で広く使われているので慣れてお いて損はない

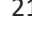

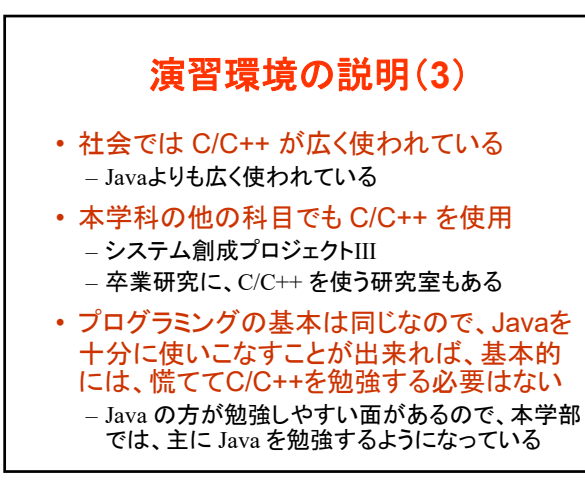

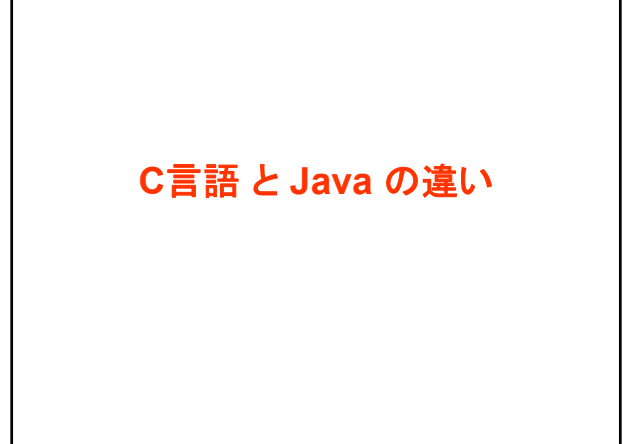

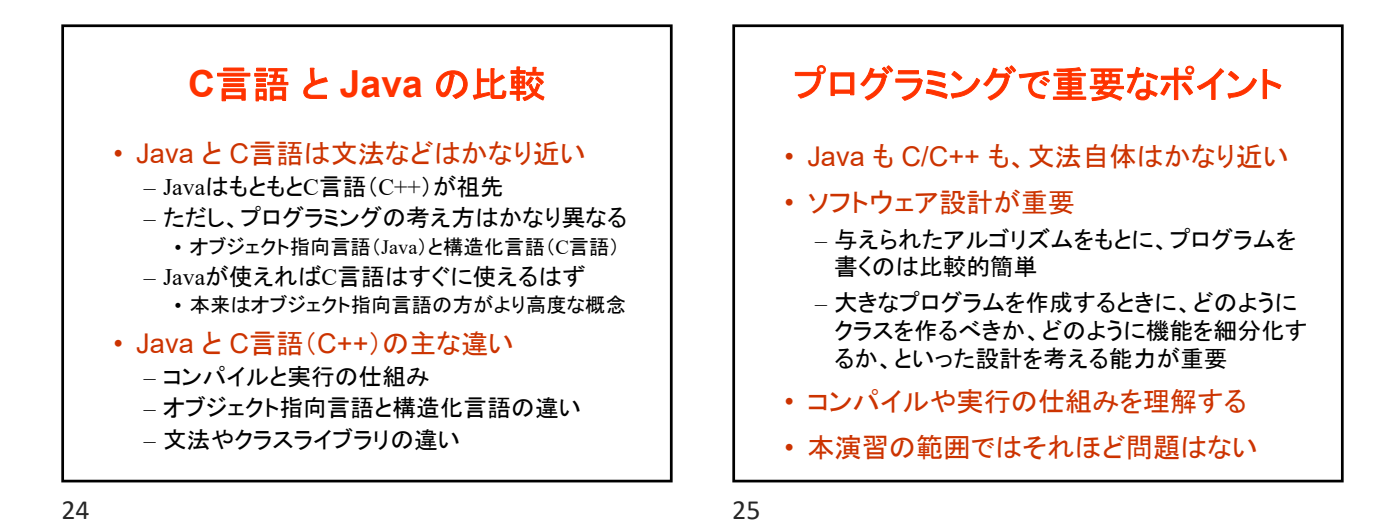

**C**言語 と **Java** の違い(**1**) • C言語にはクラスがなく、関数(Javaのメソッ ドと同様)の集まりとしてプログラムを作成 • 関数の外側で定義した変数は、グローバル 変数となり、全ての関数からアクセス可能 – Javaでクラスのプロパティ(メンバ変数)に全ての メソッドからアクセスできるのと同様 – Java同様、関数内部で定義した変数はローカル 変数となり、その関数内でしかアクセスできない

26 27

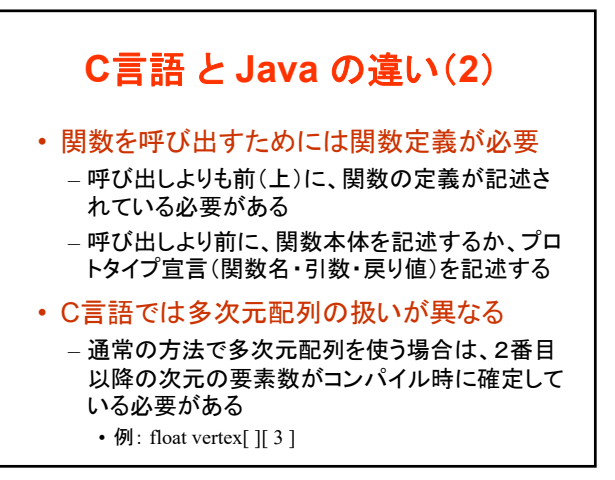

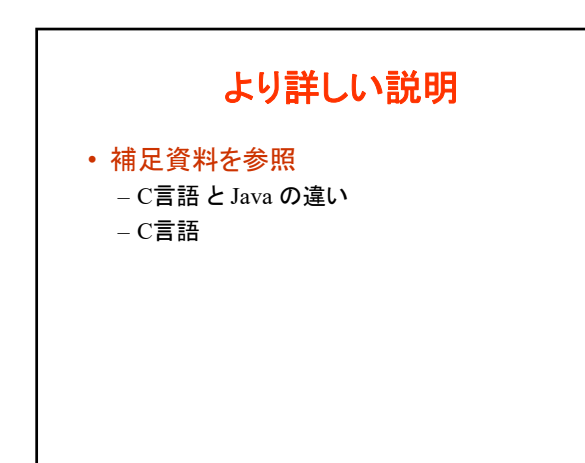

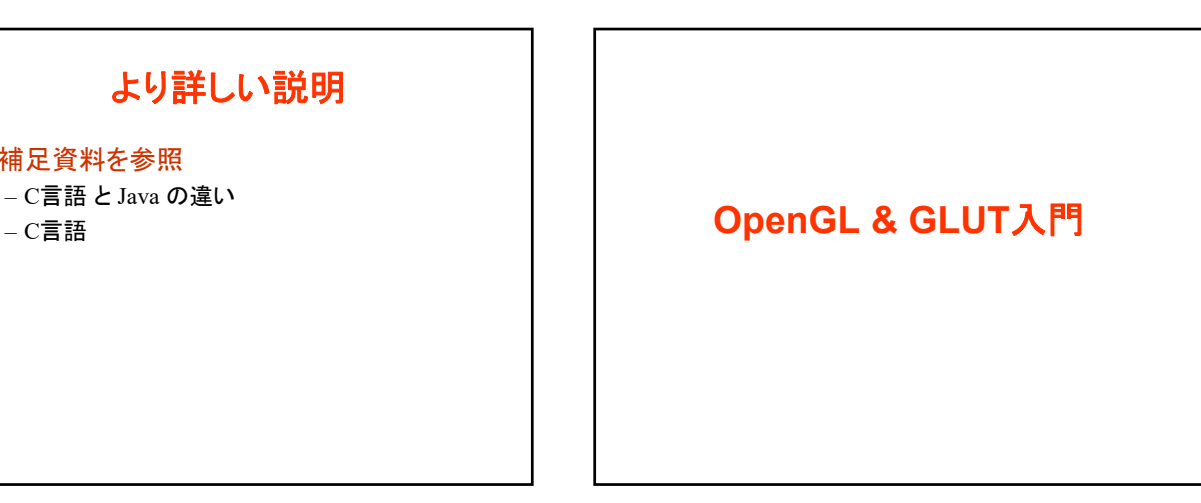

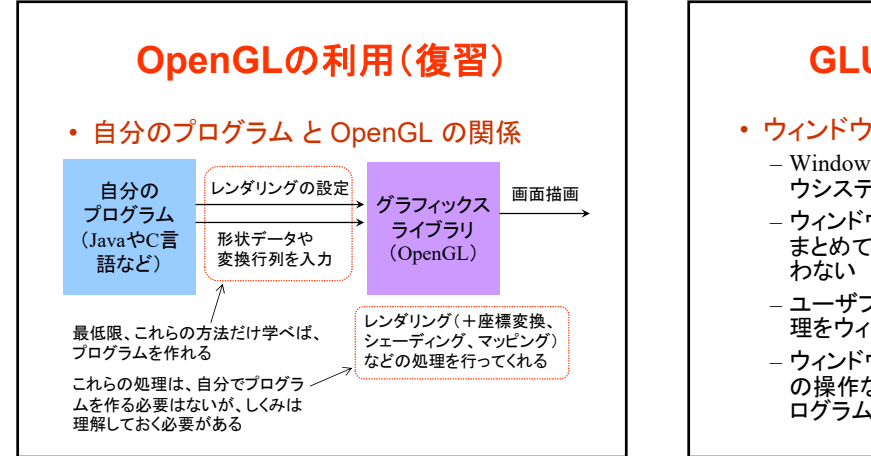

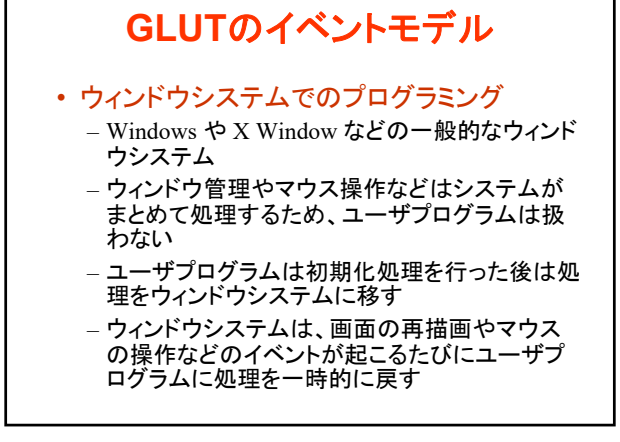

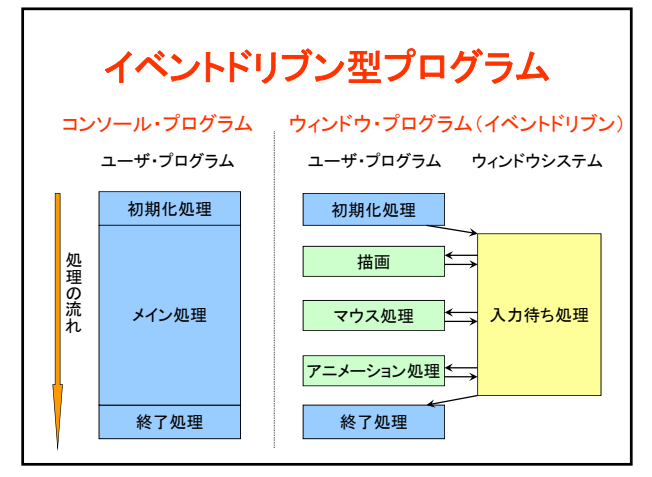

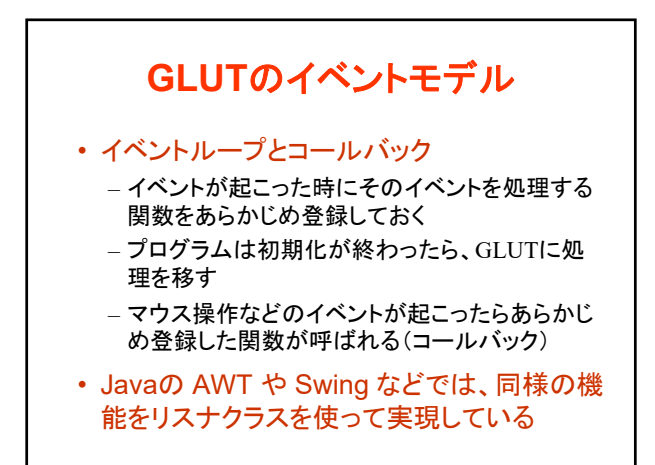

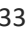

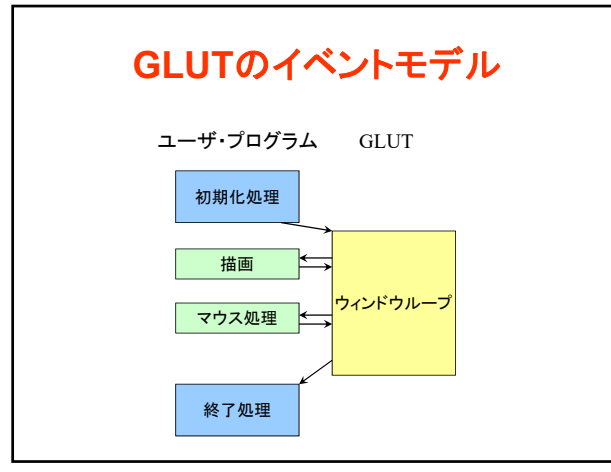

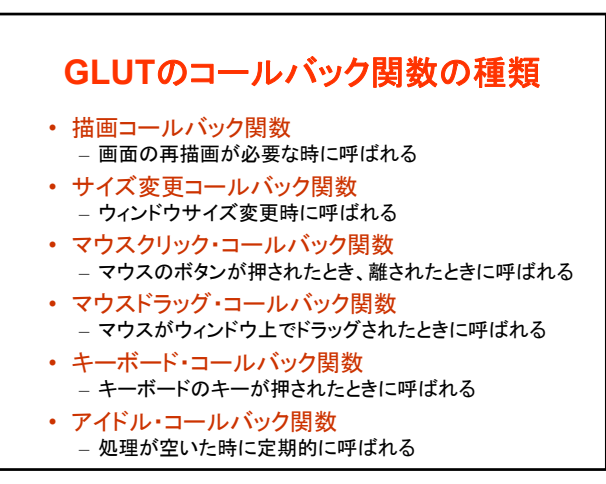

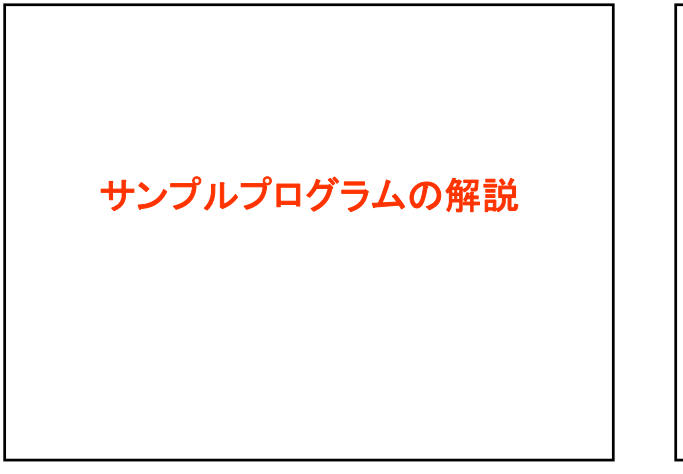

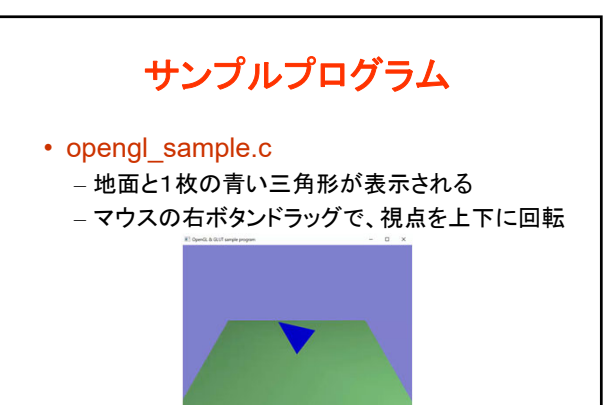

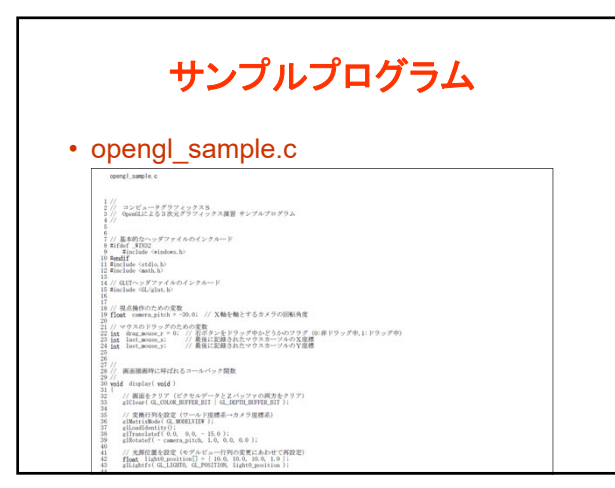

38 39

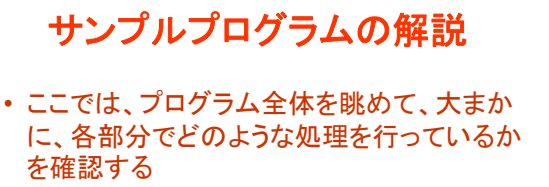

- 各自、実際にコンパイルをしてみて、動作を 確認する
- 各処理の詳しい内容は、今後の講義で徐々 に説明

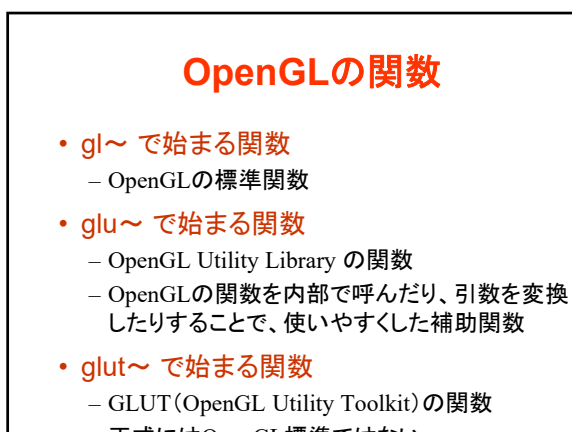

– 正式にはOpenGL標準ではない

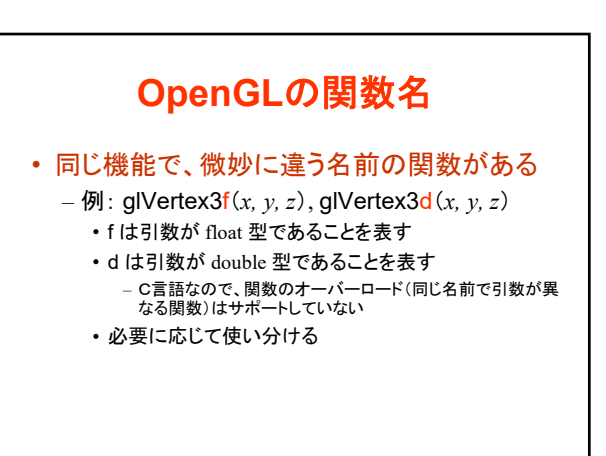

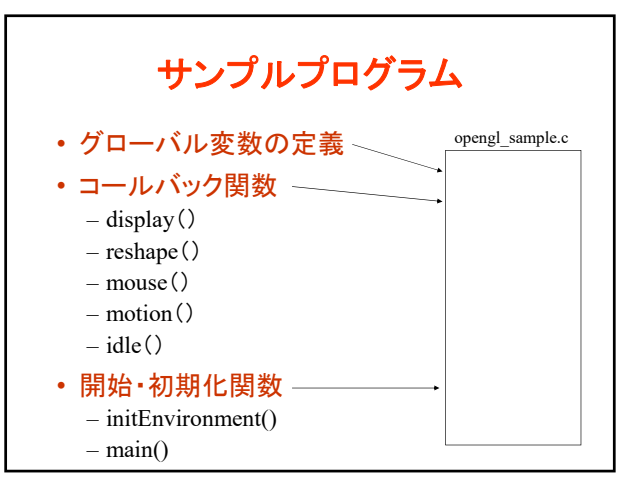

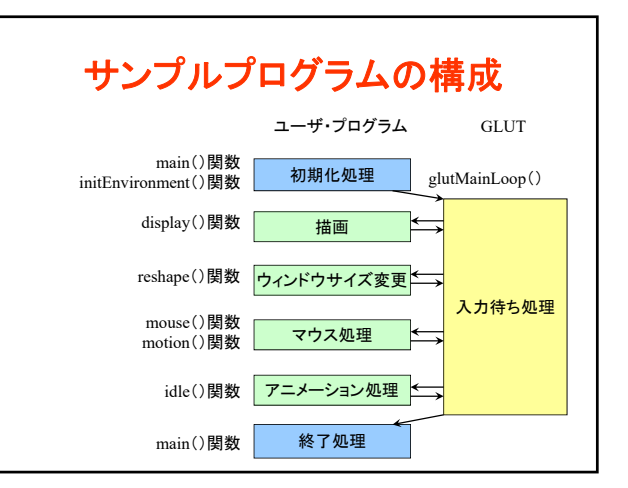

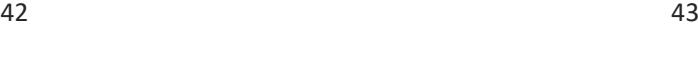

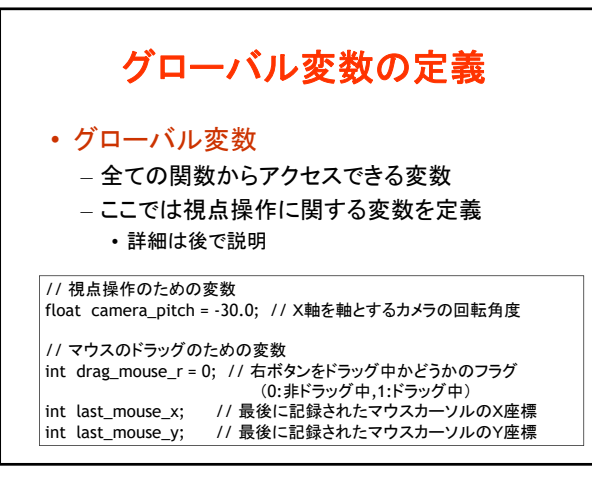

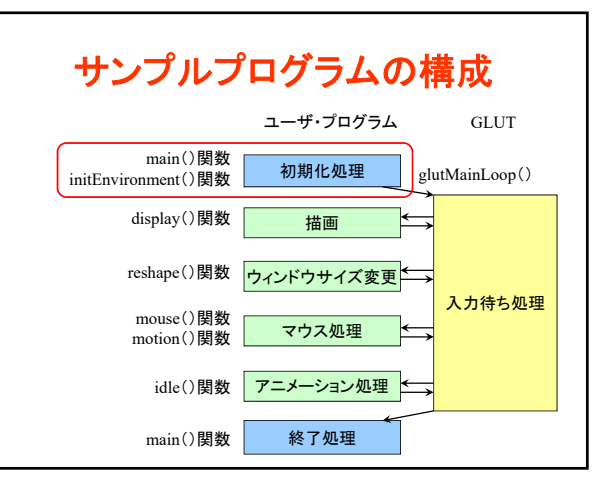

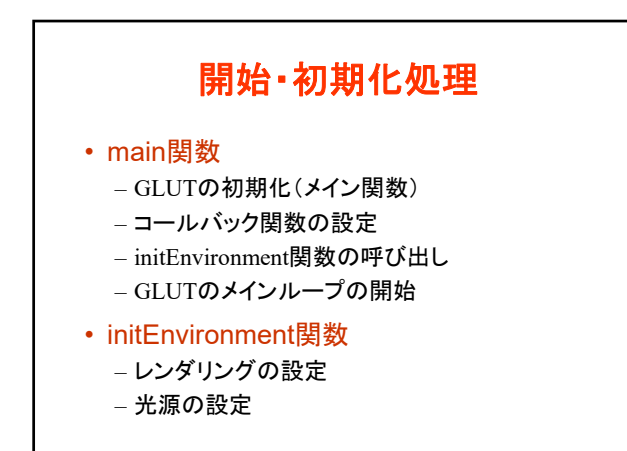

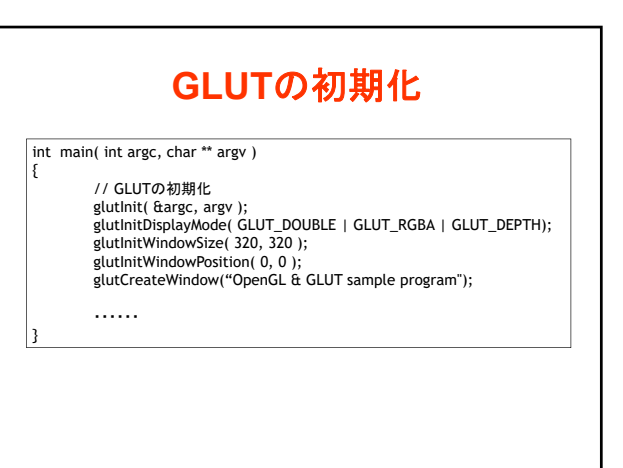

## コンピュータグラフィックスS 第3回

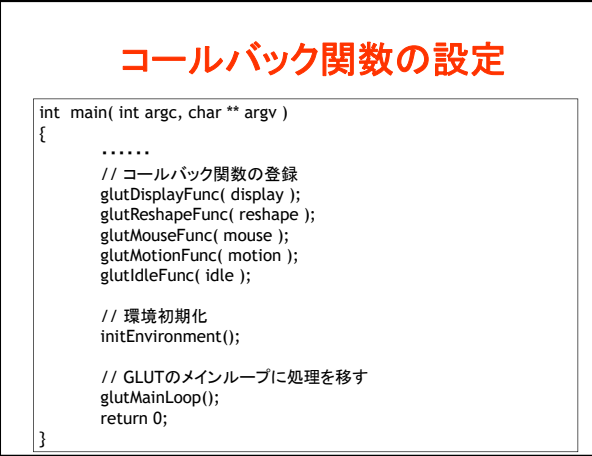

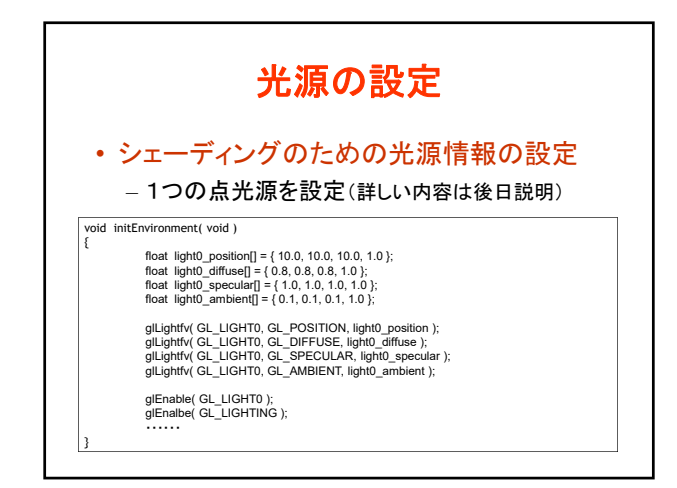

48 49

レンダリングの設定 • Zバッファ法によるレンダリングの各種設定 – 標準的な描画機能を設定(詳しい内容は後日説明) void initEnvironment( void ) ・・・・・・ // 光源計算を有効にする glEnable( GL\_LIGHTING ); // 物体の色情報を有効にする glEnable( GL\_COLOR\_MATERIAL ); // Zテストを有効にする glEnable( GL\_DEPTH\_TEST ); // 背面除去を有効にする glCullFace( GL\_BACK ); glEnable( GL\_CULL\_FACE ); // 背景色を設定 glClearColor( 0.5, 0.5, 0.8, 0.0 );

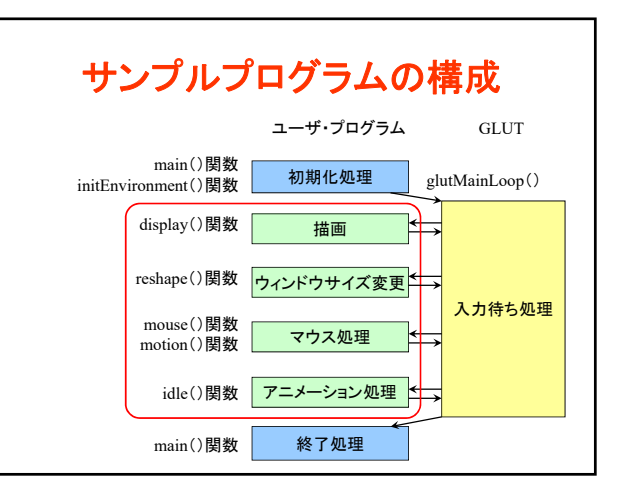

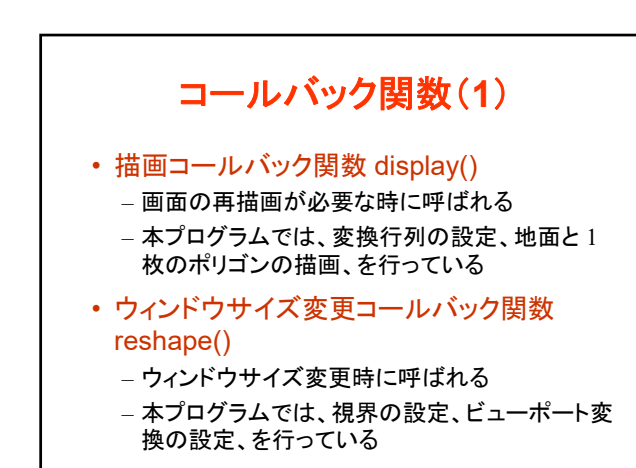

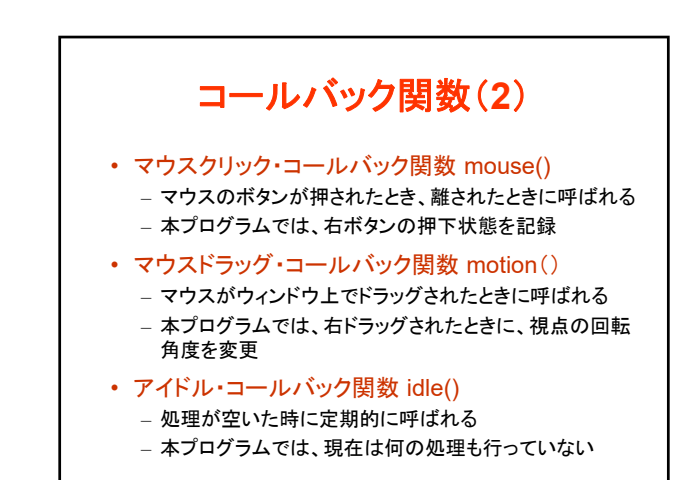

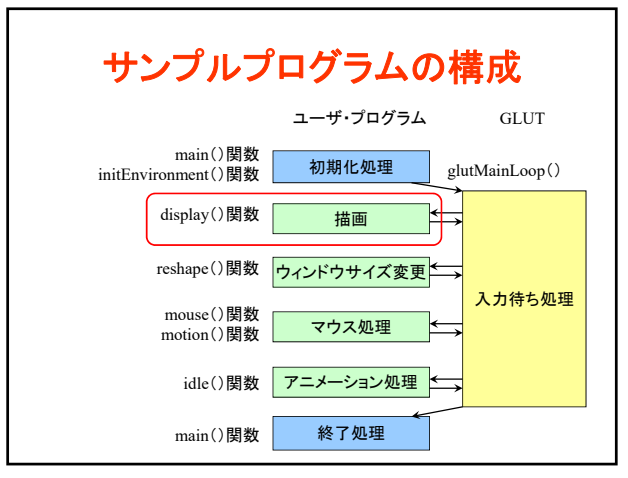

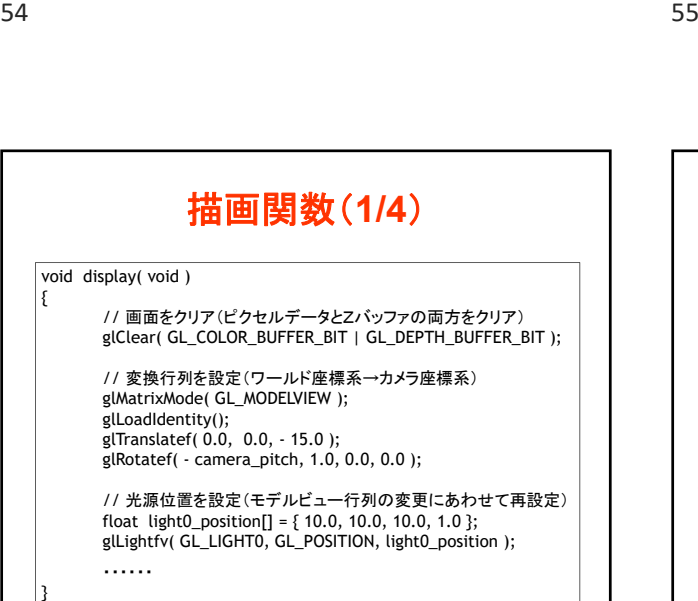

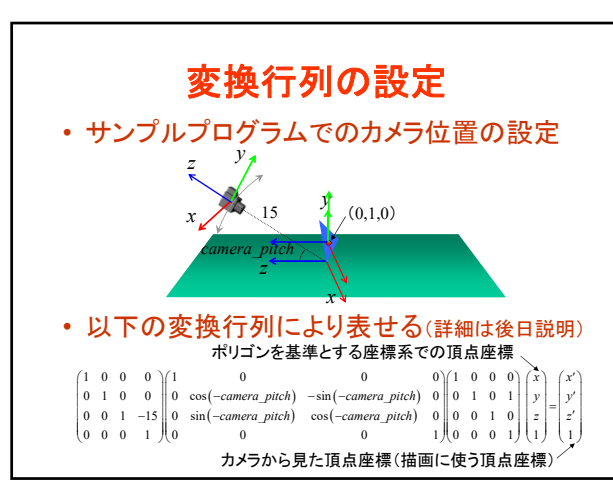

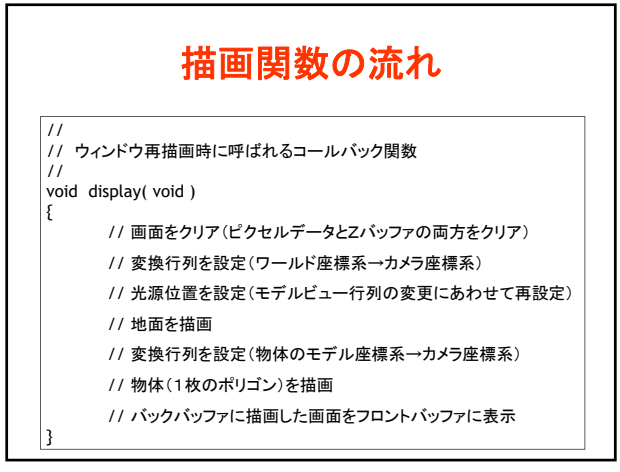

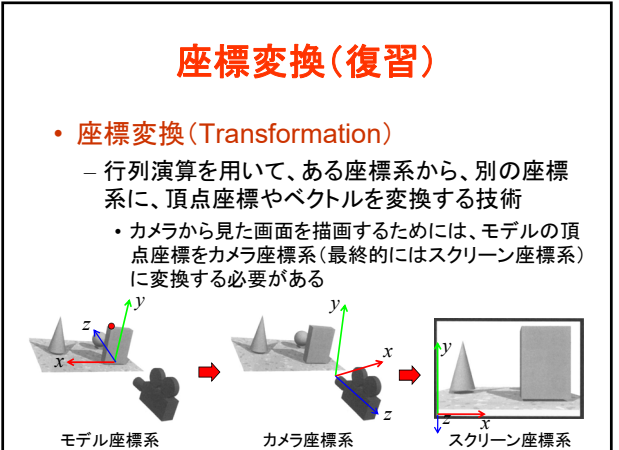

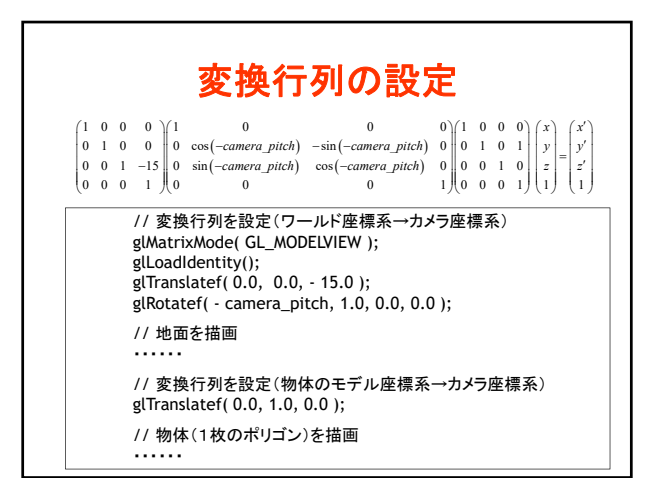

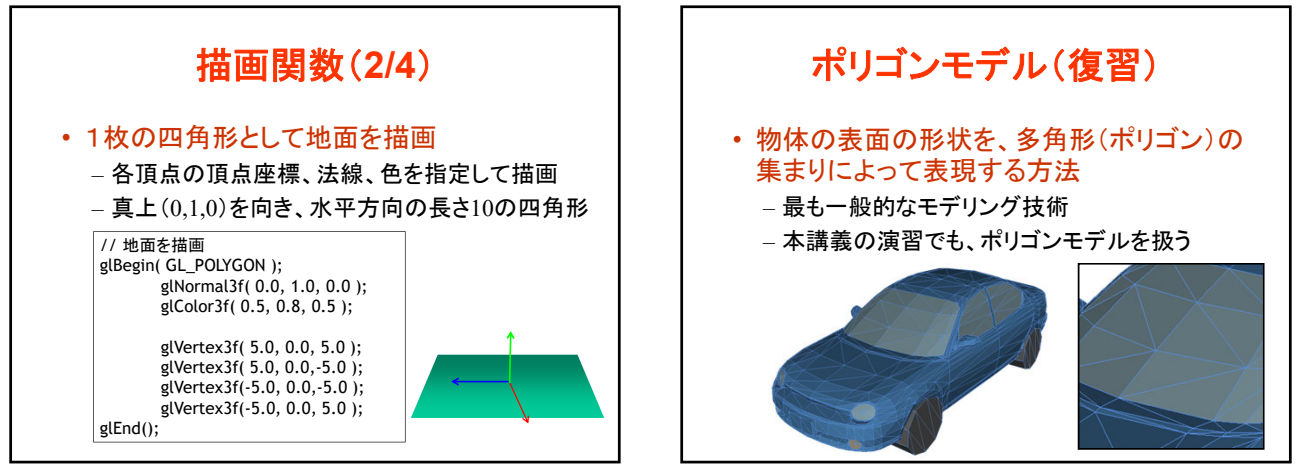

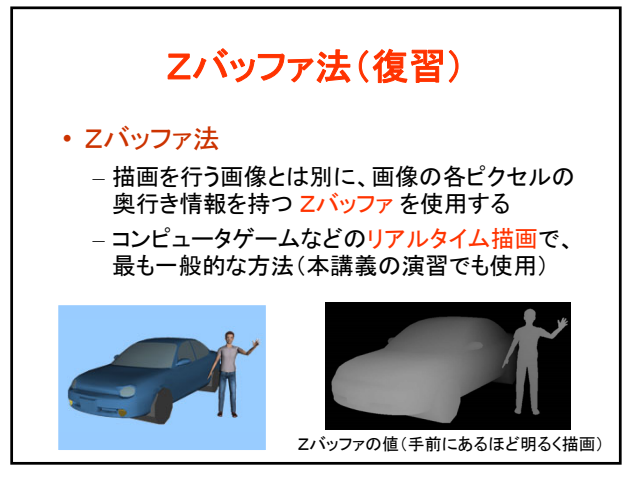

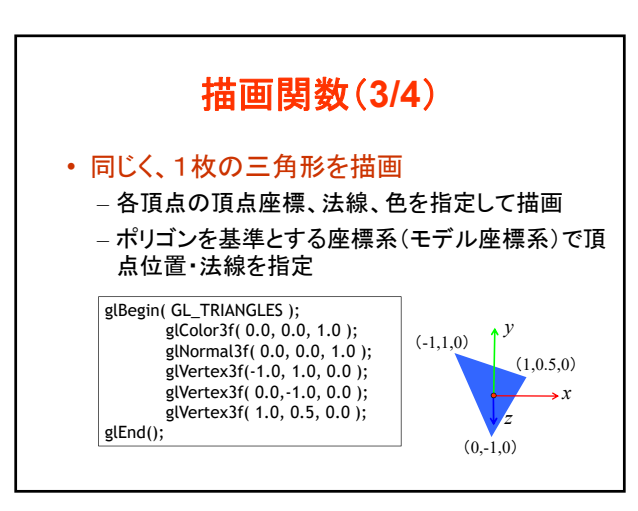

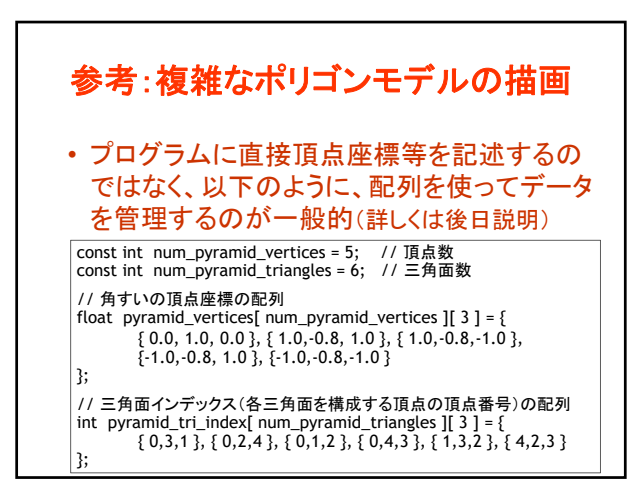

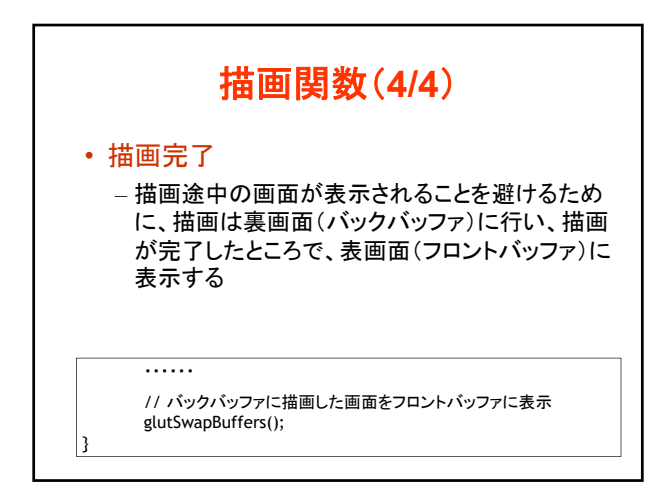

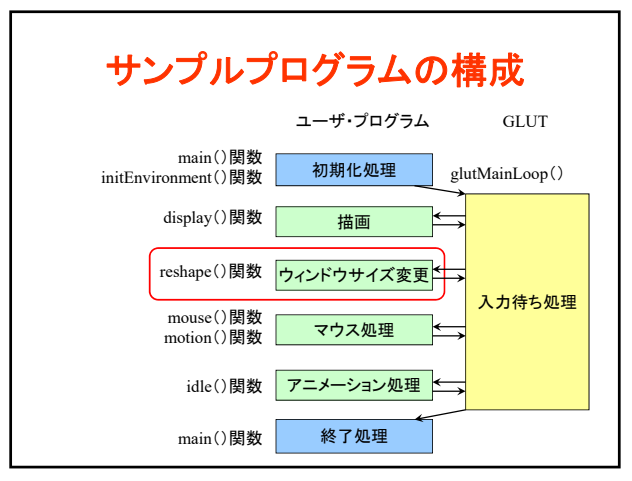

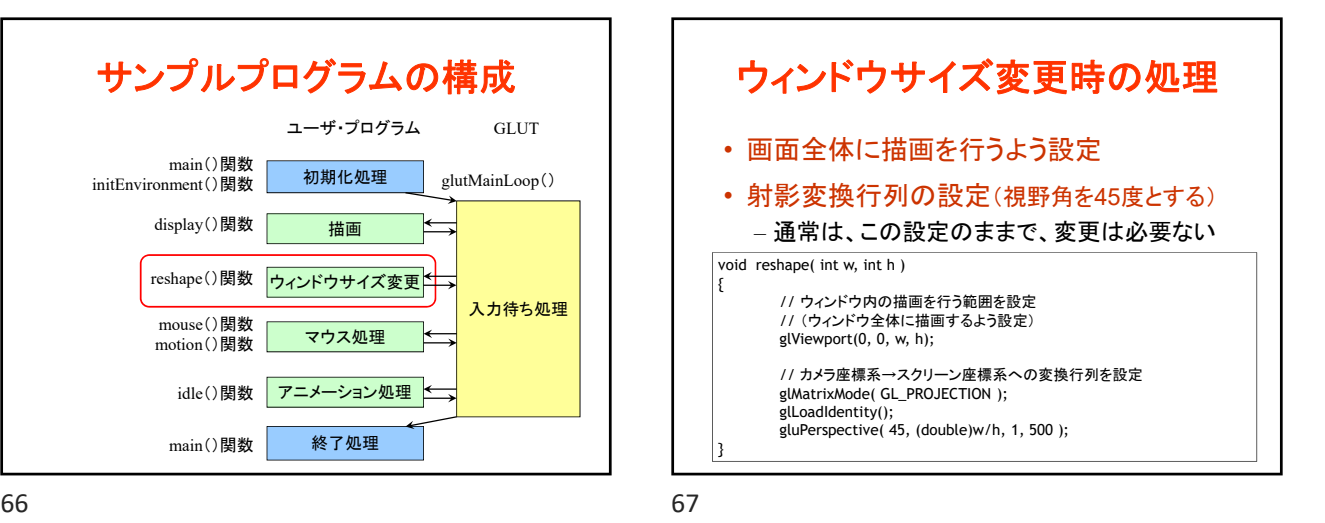

参考:射影変換の設定 • カメラ座標系からスクリーン座標系への座標 変換(射影変換)の設定(詳細は後日) *x y <sup>z</sup>* カメラ座標系 *x y z* スクリーン 座標系 遠くにあるものほど小さく 描画されるような変換(透 視射影変換)を適用

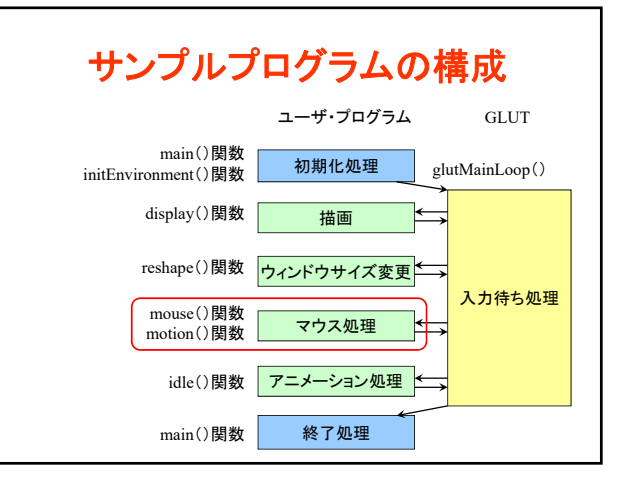

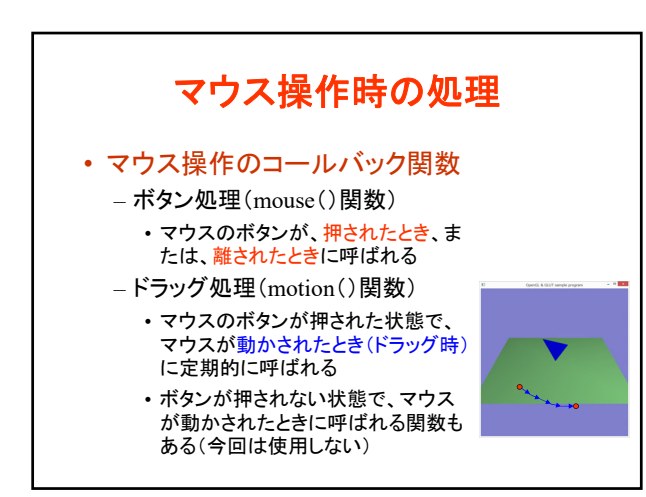

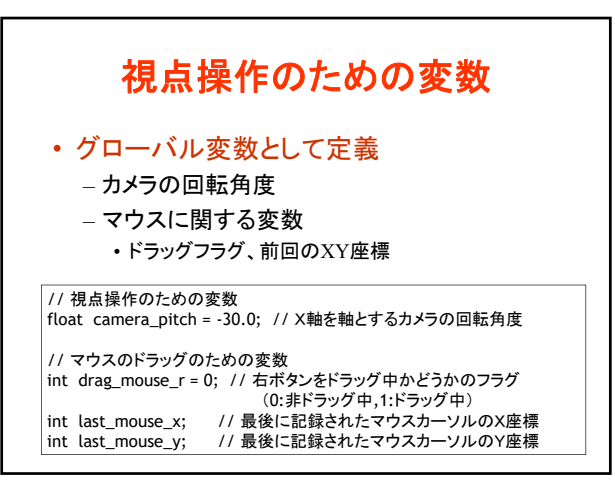

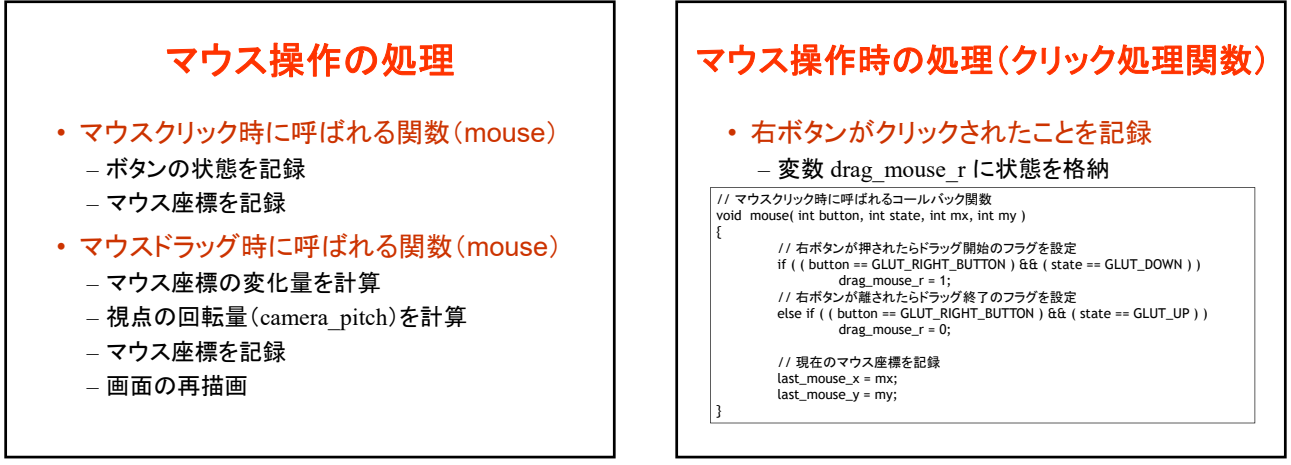

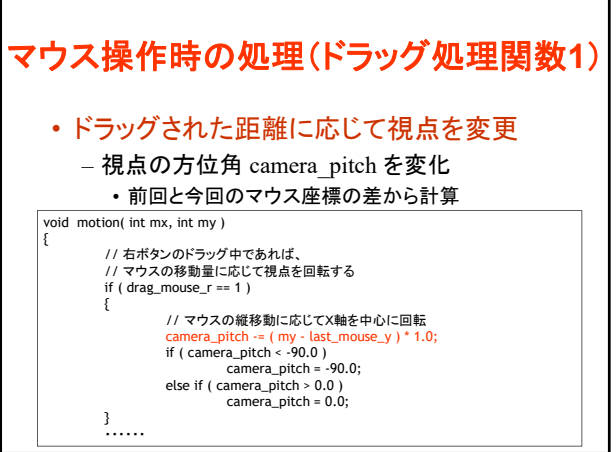

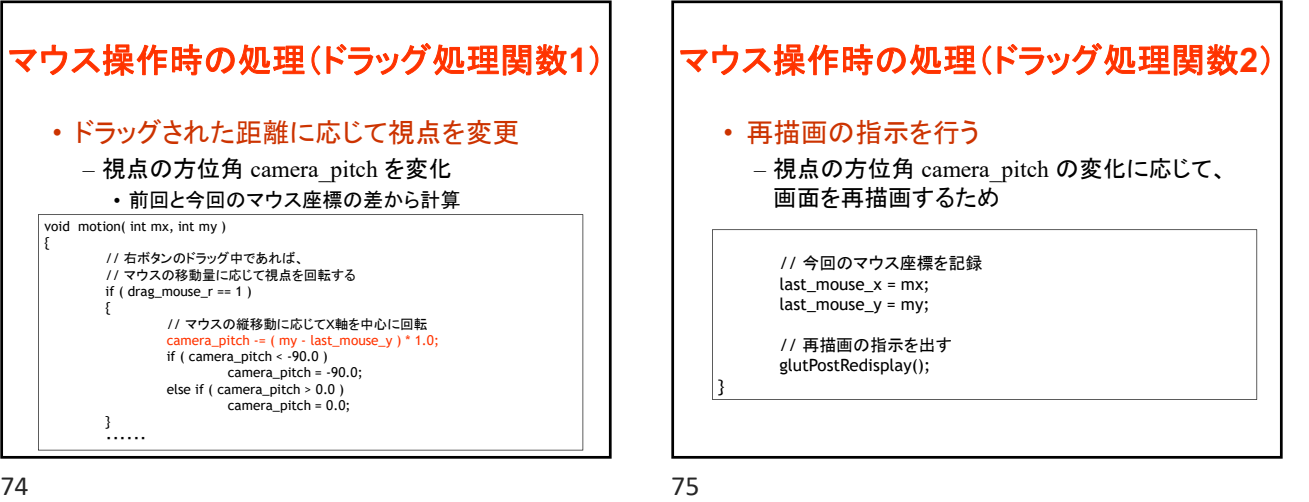

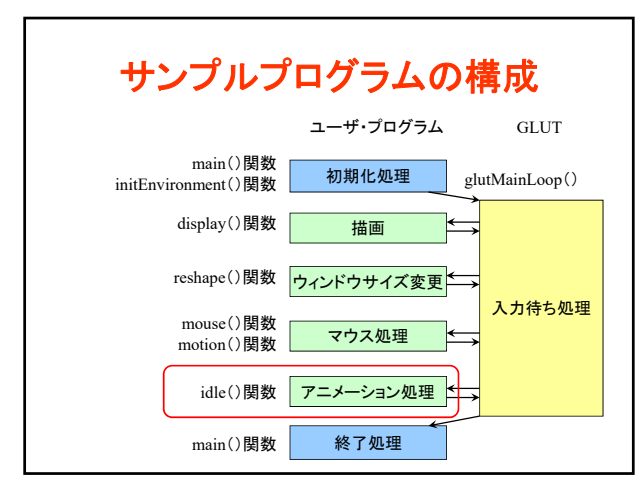

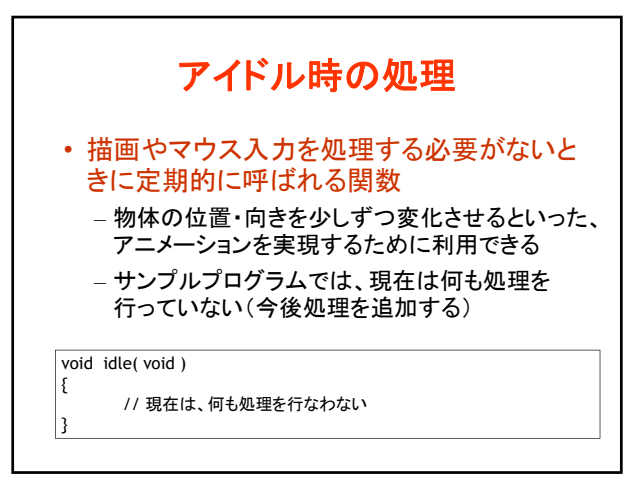

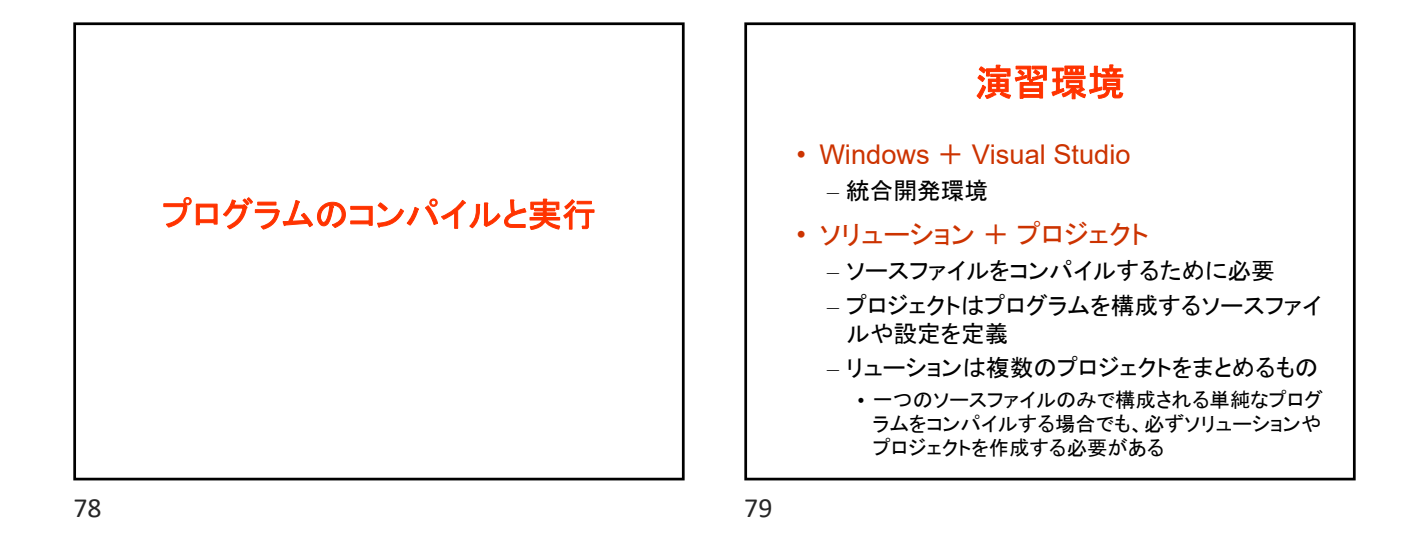

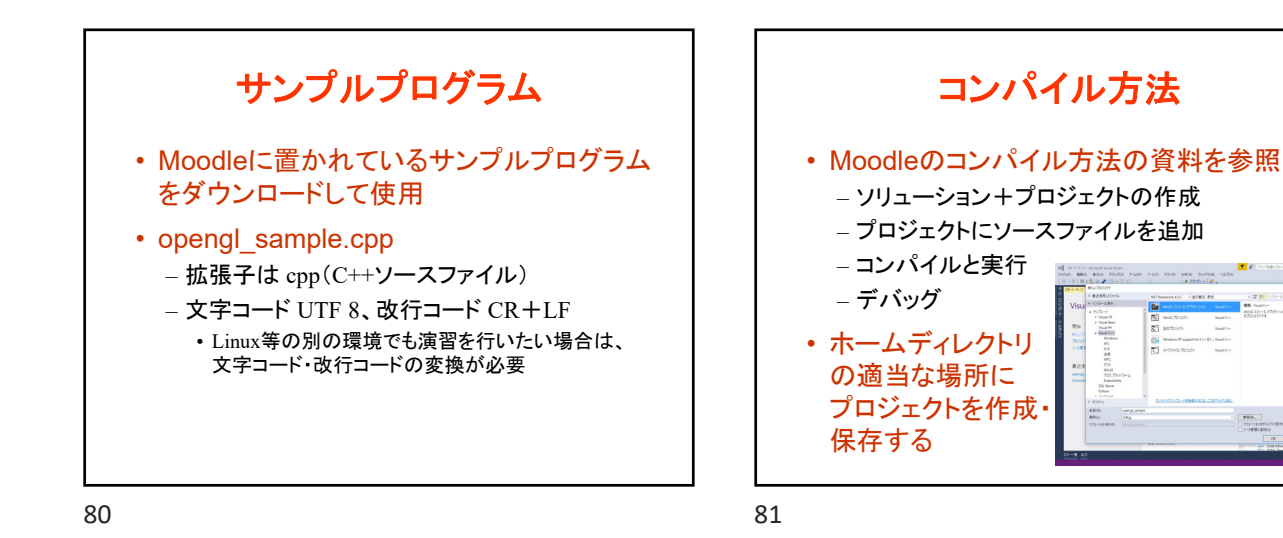

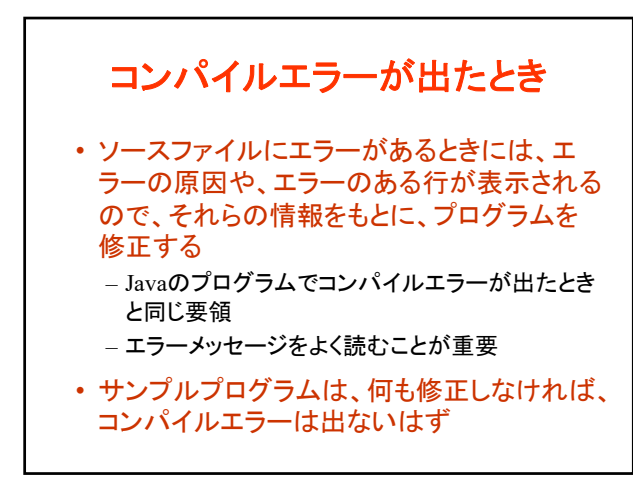

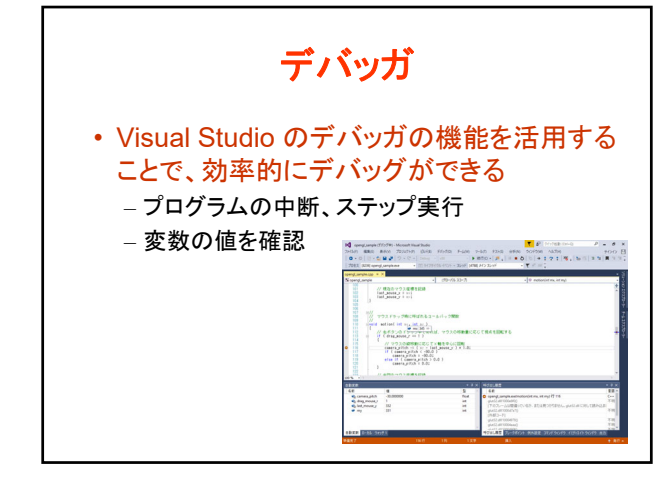

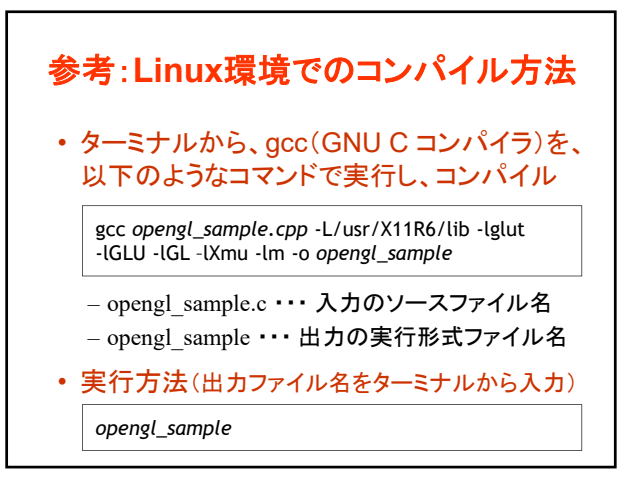

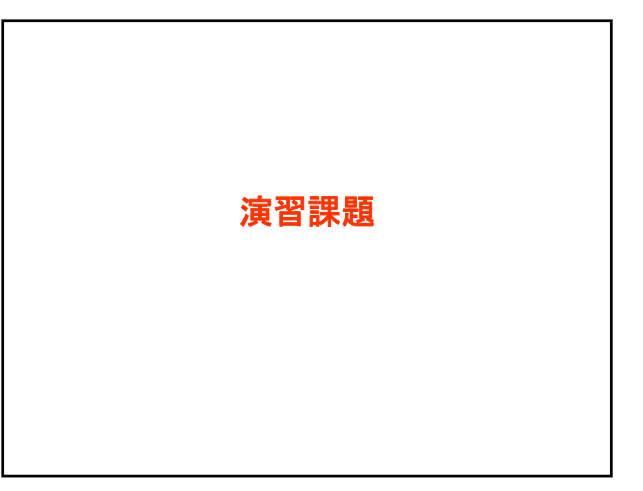

84 84 85

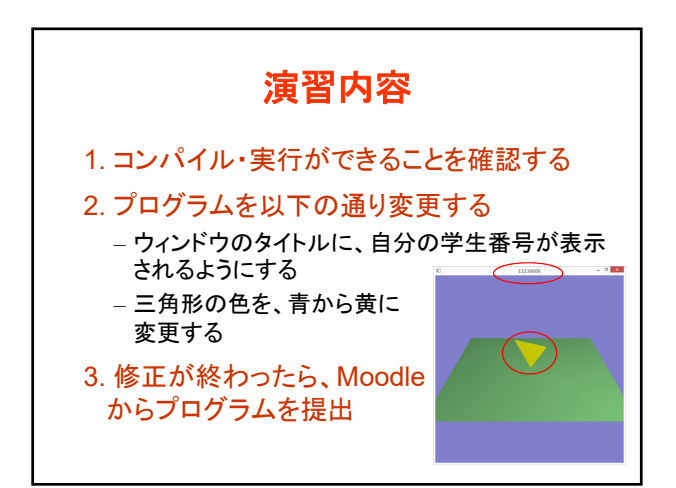

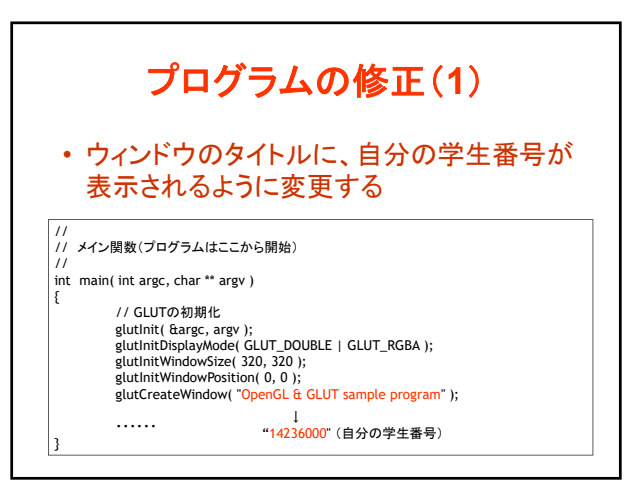

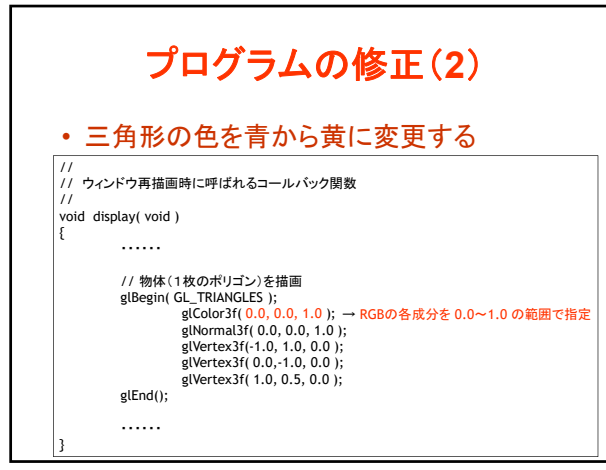

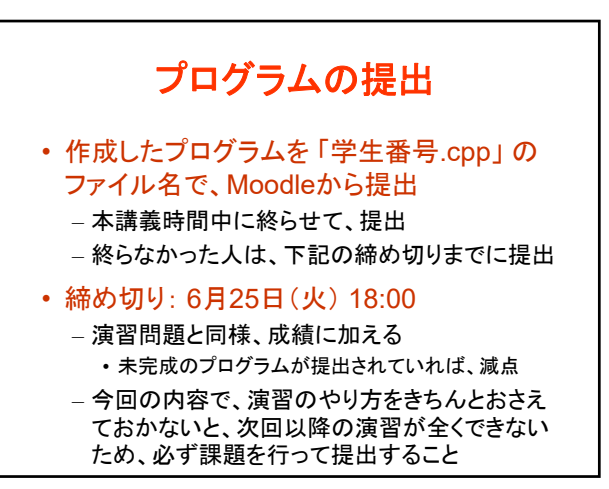

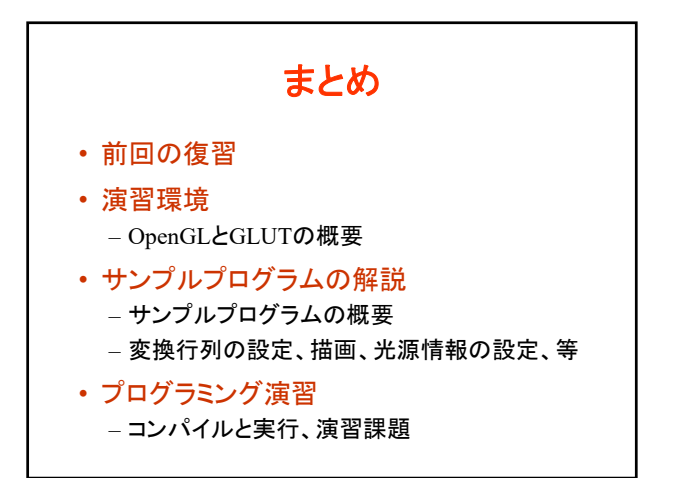

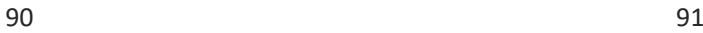

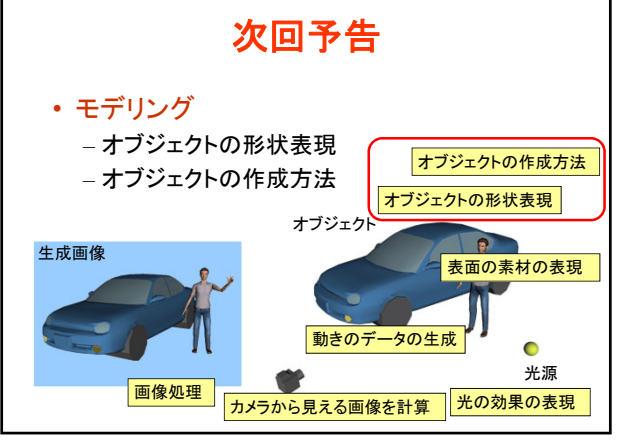

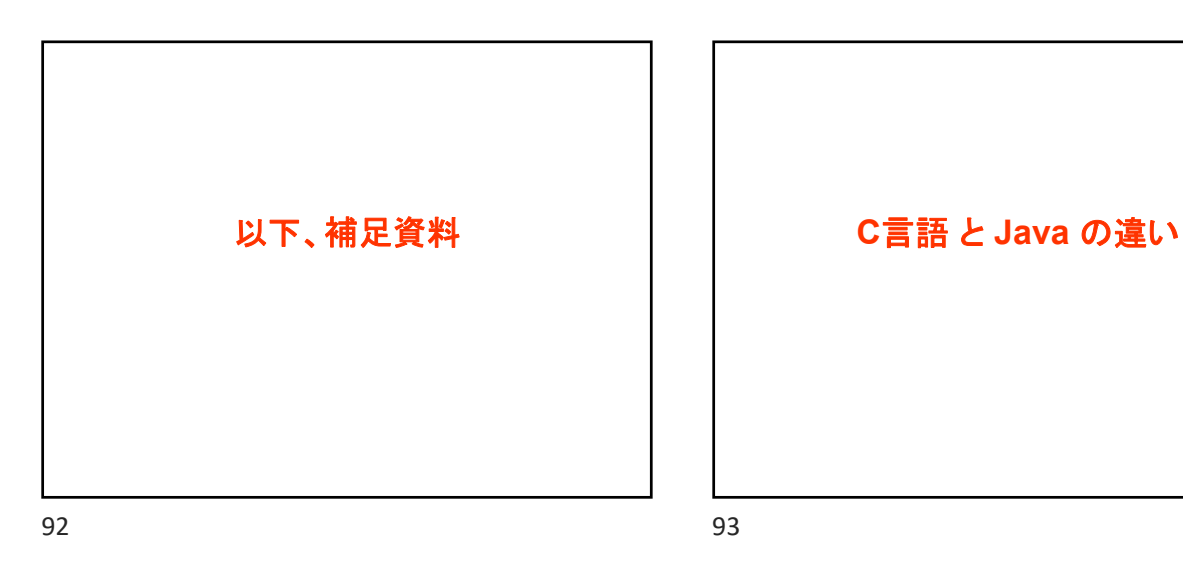

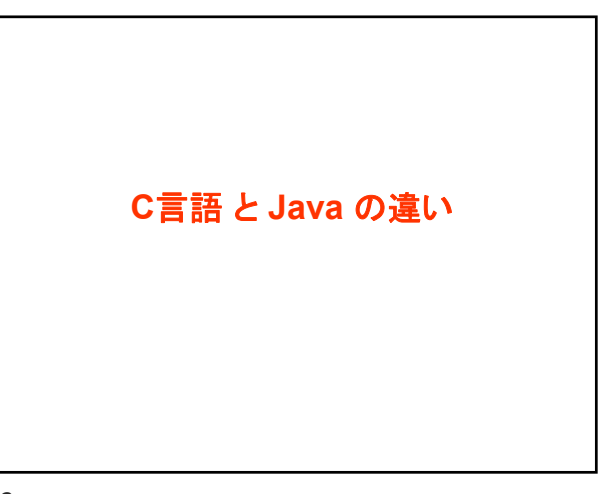

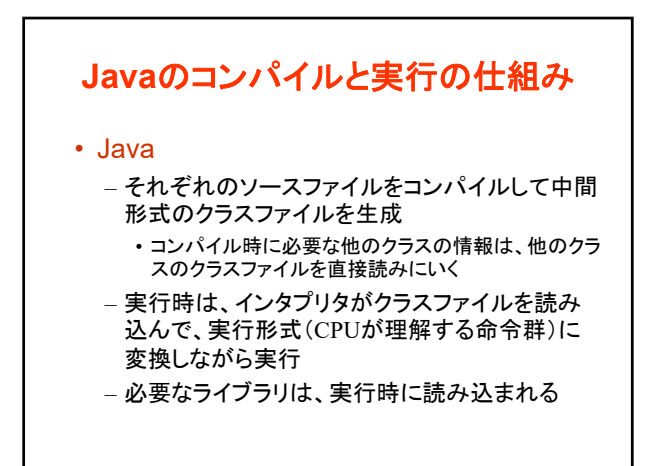

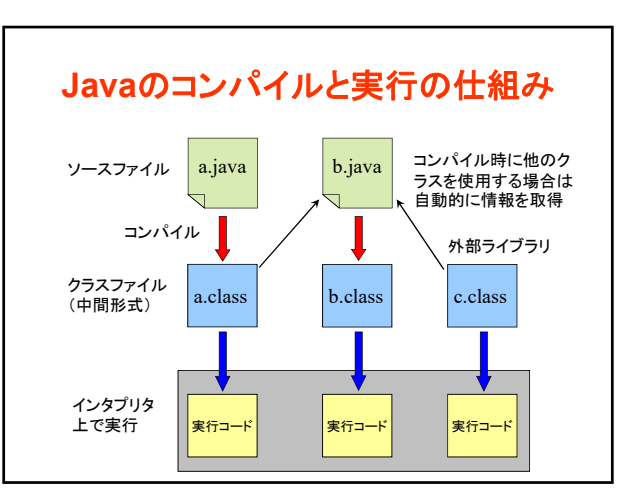

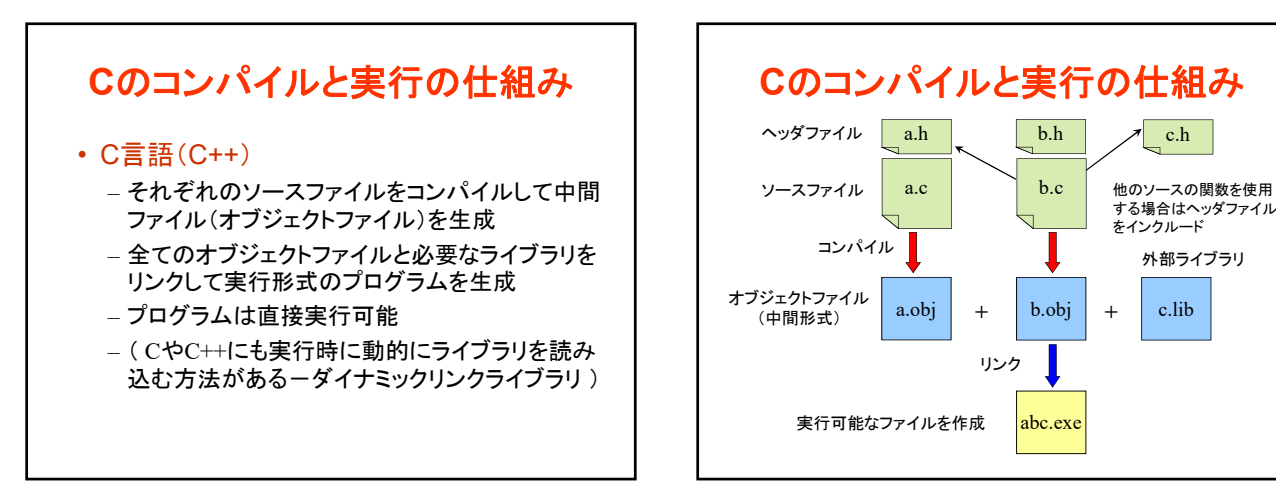

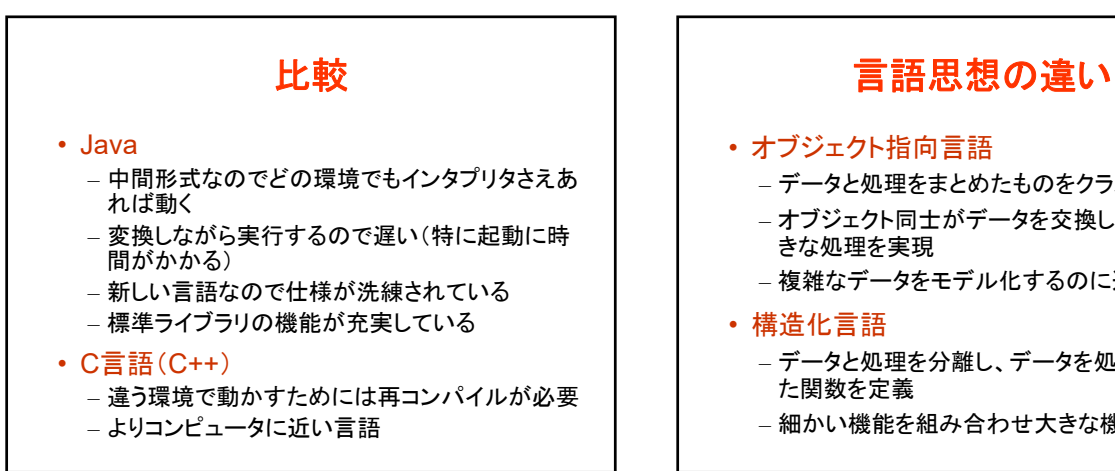

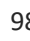

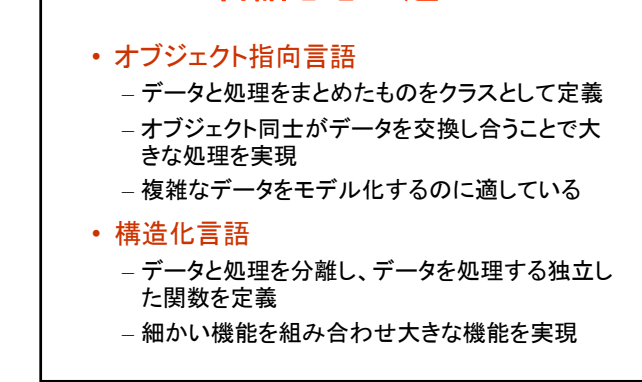

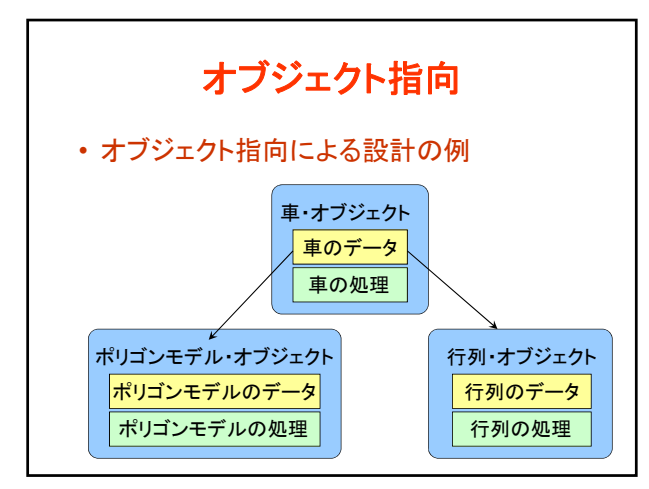

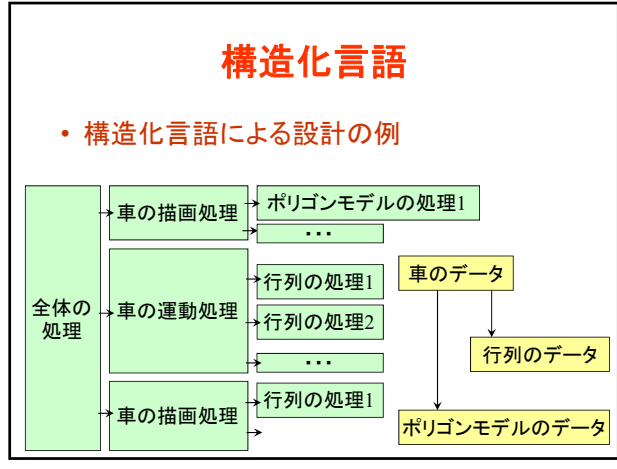

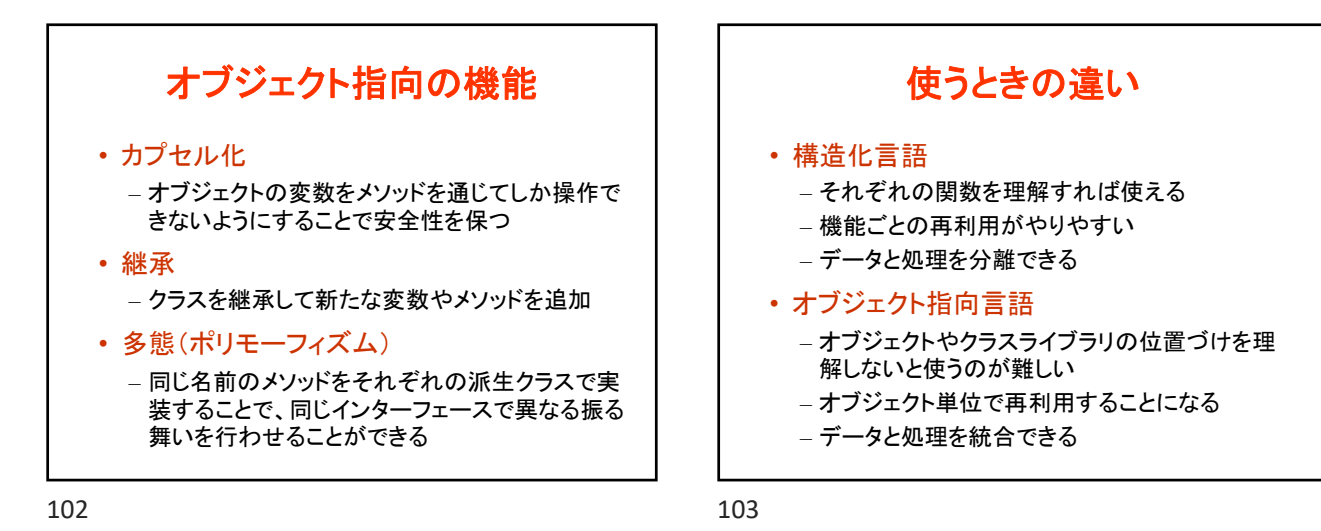

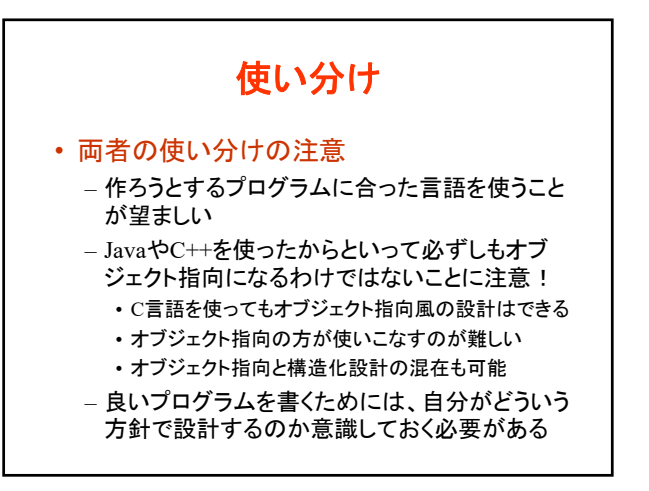

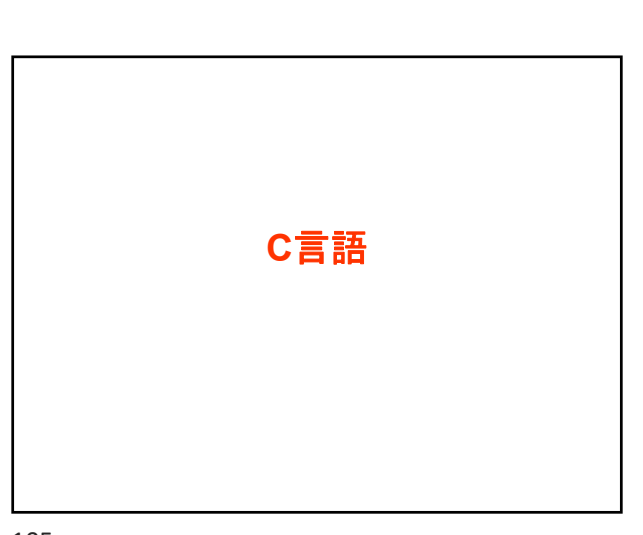

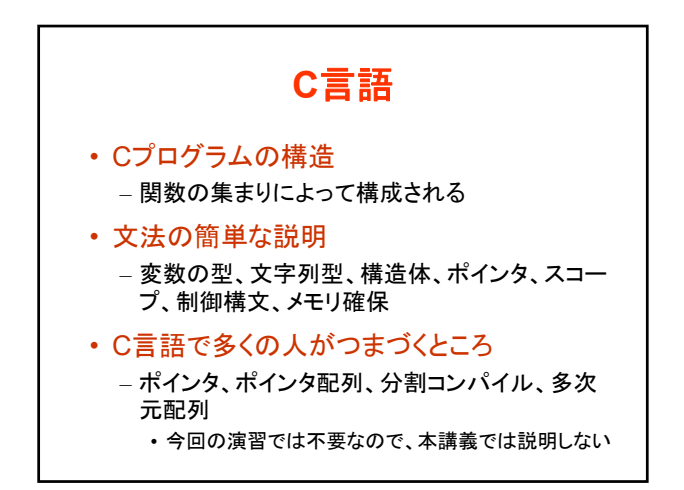

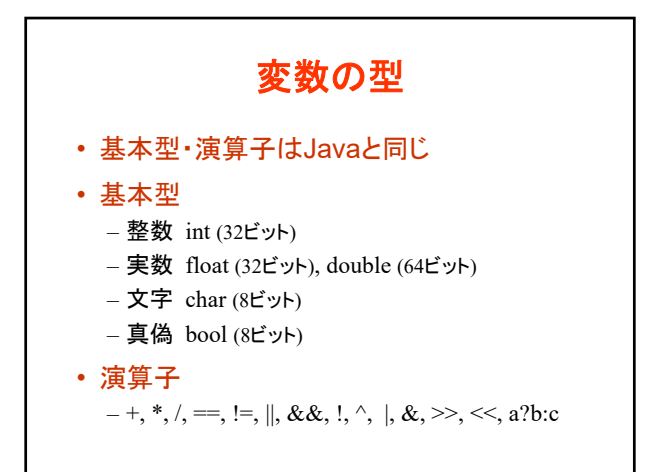

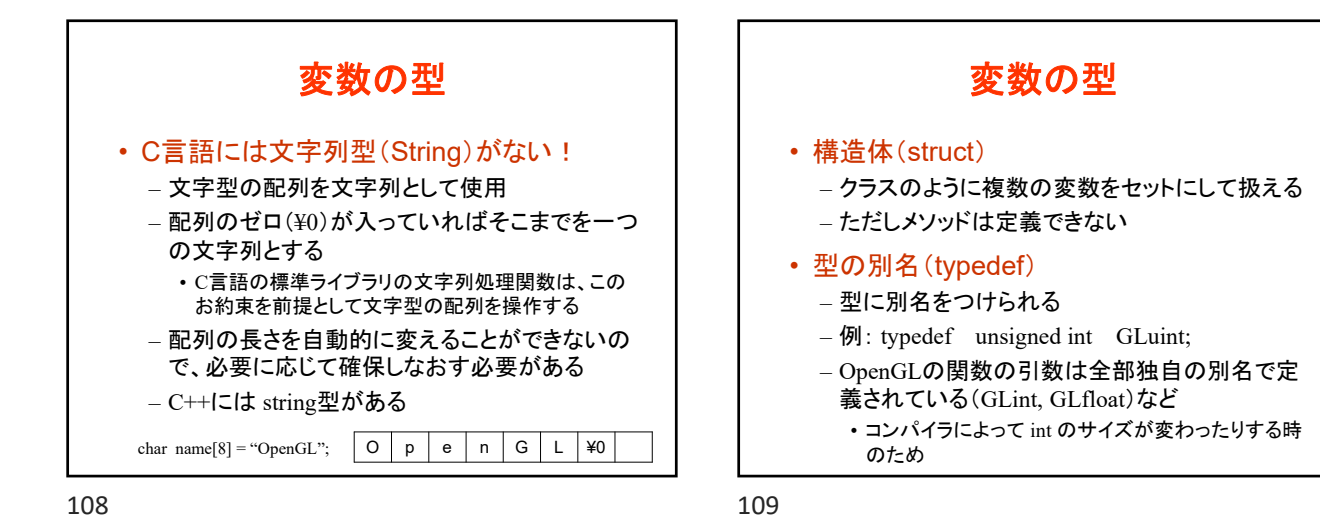

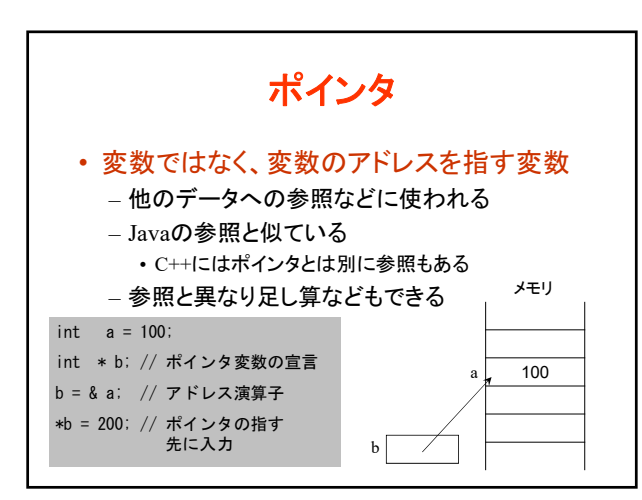

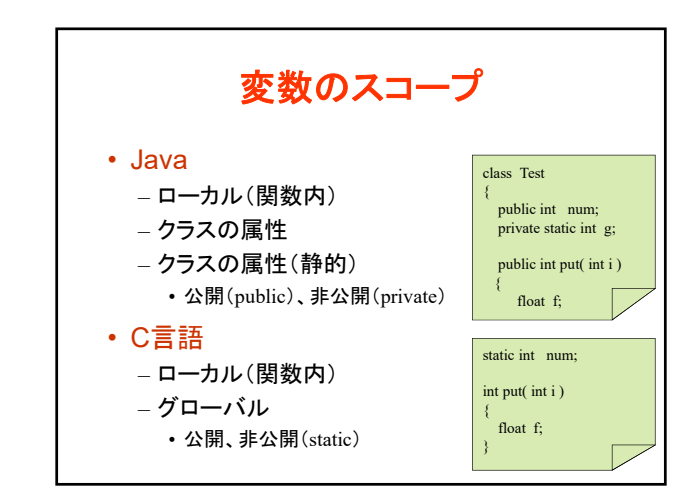

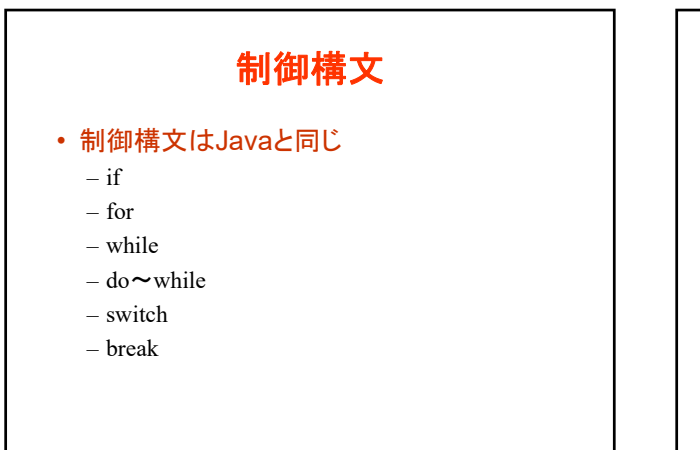

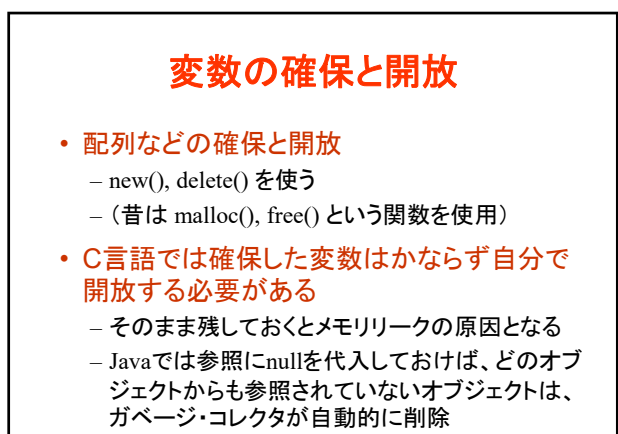

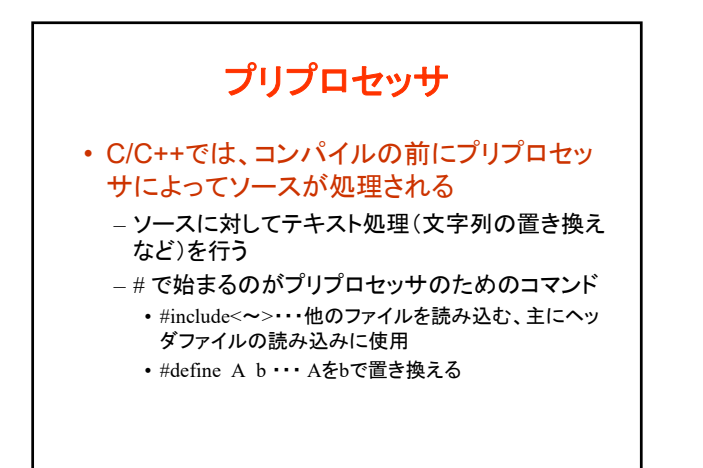

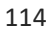